*REPUBLIQUE ALGERIENNE DEMOCRATIQUE ET POPULAIRE*

Ministère de l'Enseignement Supérieur Et de la Recherche Scientifique Université Abderrahmane MIRA-Béjaïa Faculté de Technologie

*Département de Génie électrique*

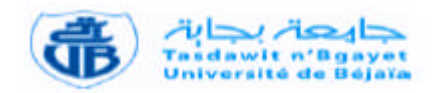

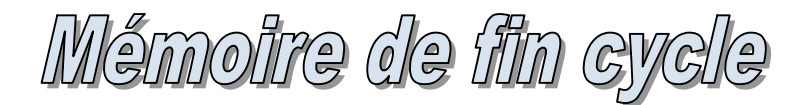

*En Vue d'obtention du Diplôme Master Recherche Filière : Electronique Spécialité : Télécommunication*

*Thème*

**Extraction des paramètres**  $\varepsilon$  **et**  $\mu$  **(permittivité et perméabilité)** 

**des Métamatériaux**

**Présenté par: Promotrice: M.** ALOUI Abdelmalek M<sup>elle</sup> D. HAMZAOUI

### **Devant le Jury:**

**Mme . Mezhoud Présidente. Mme S. Bouncer. Examinatrice.**

**Promotion 2012-2013.**

# <span id="page-1-0"></span>Dédicaces

*A mes très chers parents Que Dieu les gardes.*

*Et toute ma famille*

# Remerciements

*Je remercie tout d'abord, Dieu le tout puissant qui nous a donné santé et force pour réaliser ce travail.*

*J e ne pourrais commencer ce rapport sans présenter mes remerciements les plus sincères à Melle HAMZAOUI qui m'a proposé un sujet*

*particulièrement intéressant. Ses remarques et ses consignes ont été pour moi d'un grand apport.*

*J e remercié les membres de jury qui me feront l'honneur de juger ce travail.*

*M es sincères remerciements iront aussi à tous mes enseignants pour la formation et le savoir que j'ai acquis durant mes années d'´etude.*

*J e tiens également à remercier tous ceux qui ont pus m'aidé durant la réalisation de ce travail.*

*Finalement, j'exprime ma profonde reconnaissance envers ma famille et tous mes amis.*

# <span id="page-3-0"></span>Table de matière

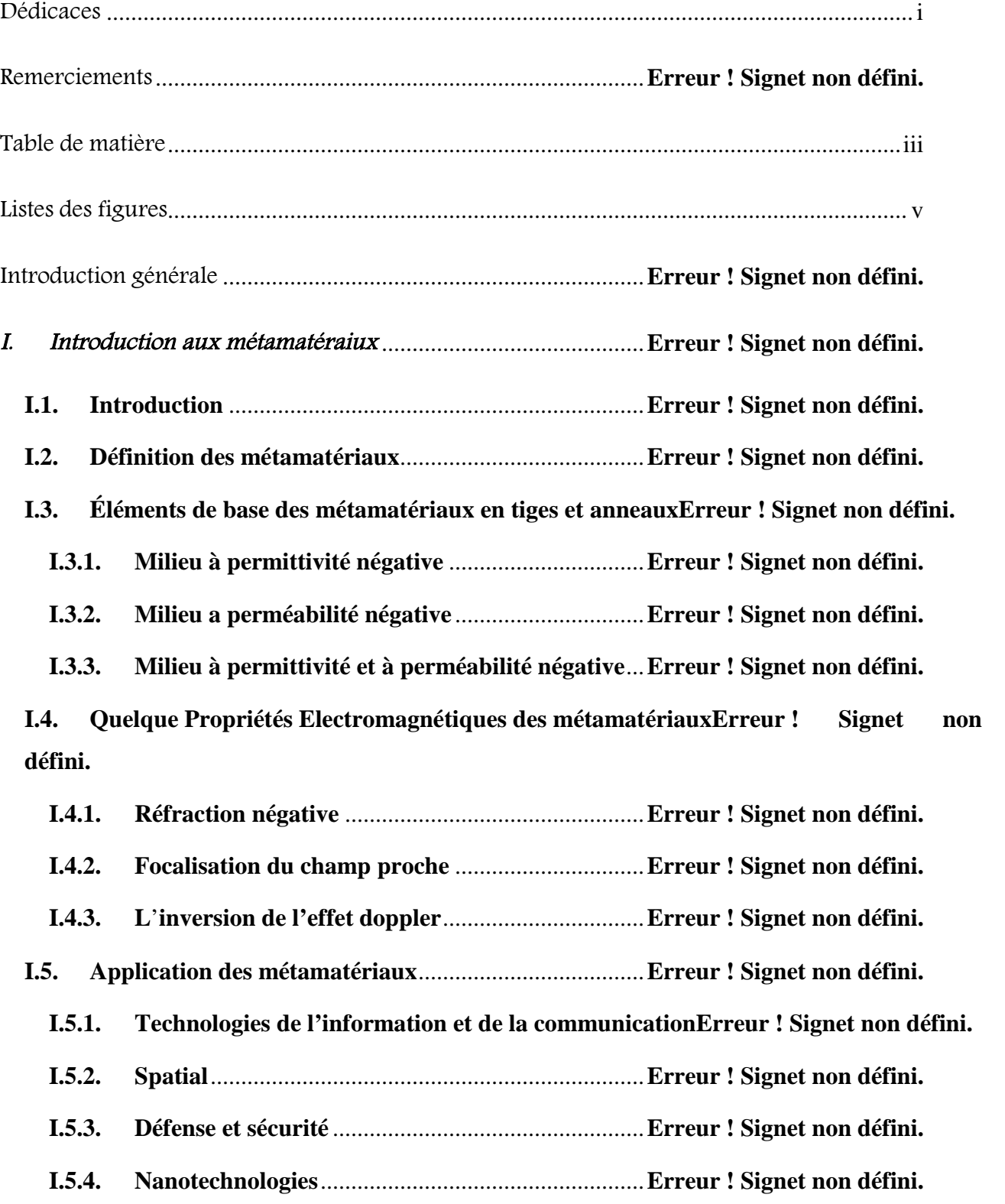

**I.6. Conclusion** ...................................................................**Erreur ! Signet non défini.**

II. Extraction des paramètres permittivité *ε* et perméabilité *μ* des métamtériaux**Erreur ! Signet non défini.**

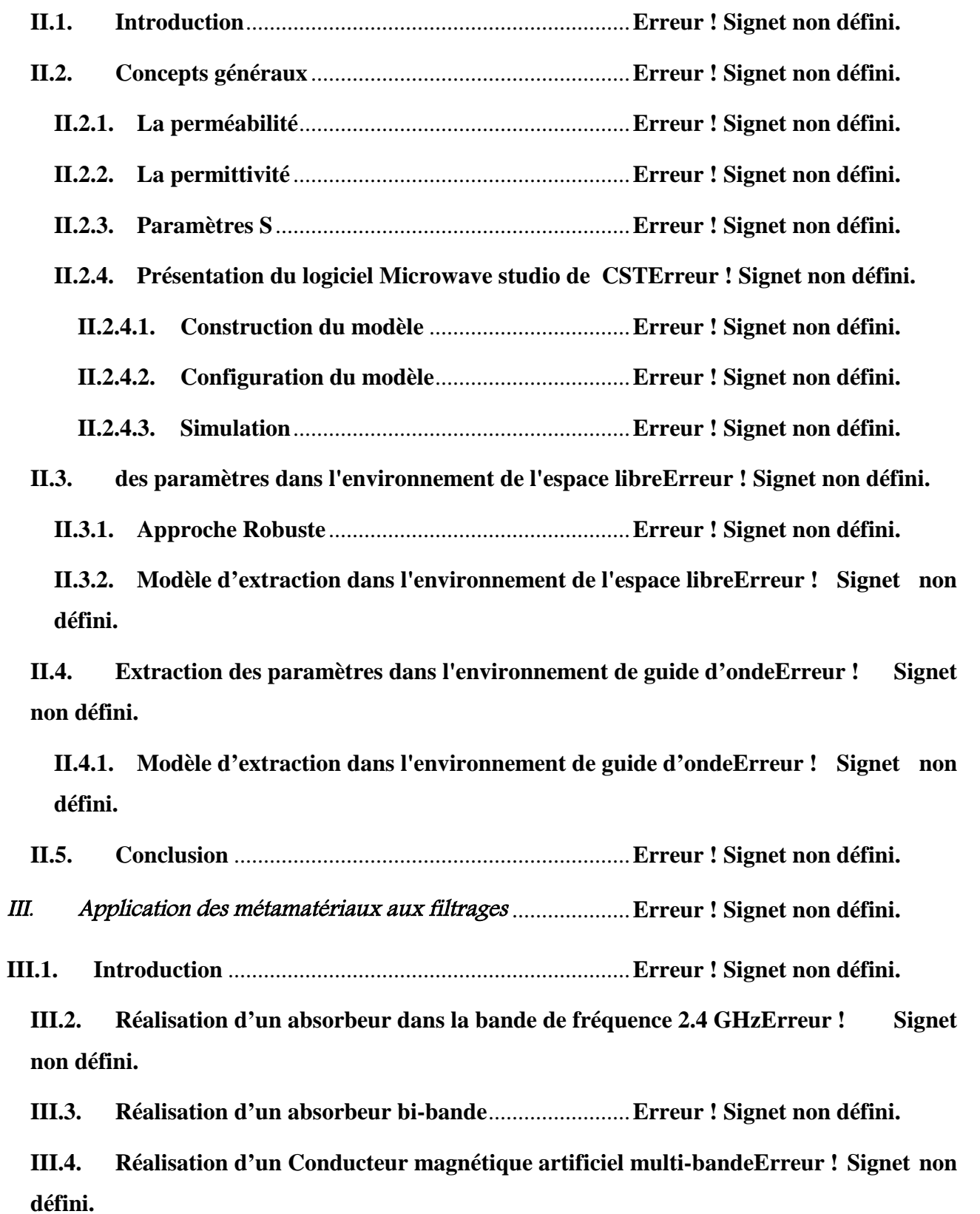

<span id="page-5-0"></span>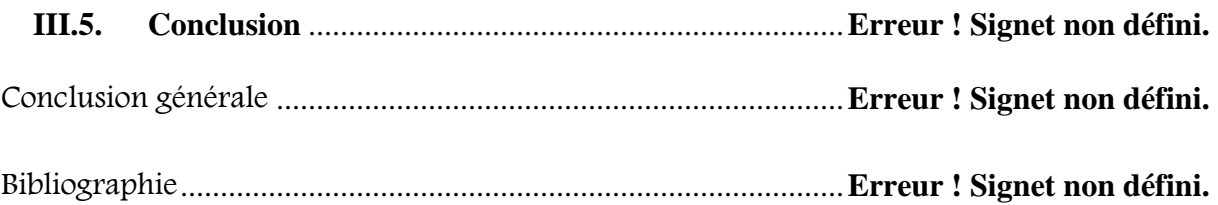

# Listes des figures

*Figure I. 1: Les différents types de matériau selon le signe du couple (ε, μ)***Erreur ! Signet non défini.**

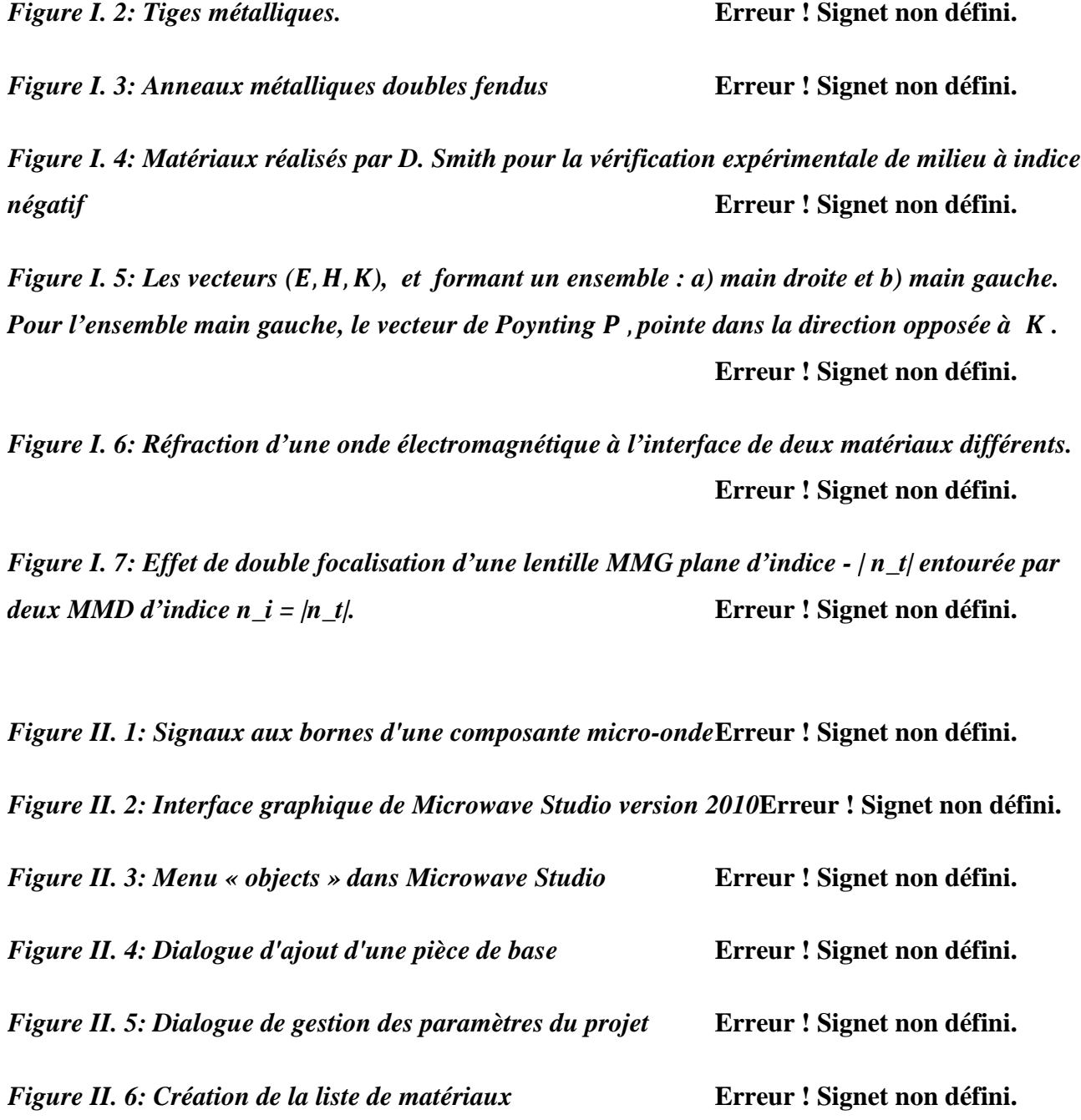

*Figure II. 7: Sélection d'un matériau à partir de la librairie de MicroWave Studio***Erreur ! Signet non défini.**

*Figure II. 8: Dialogue de configuration des unités de base* **Erreur ! Signet non défini.** *Figure II. 9: Dialogue de configuration de la plage de fréquence***Erreur ! Signet non défini.** *Figure II. 10: Dialogue de configuration des conditions aux bornes***Erreur ! Signet non défini.** *Figure II. 11: Dialogue de configuration du matériau d'arrière-plan***Erreur ! Signet non défini.** *Figure II. 12: Dialogue d'ajout d'un port d'entrée* **Erreur ! Signet non défini.** *Figure II. 13: Dialogue de simulation dans le domaine fréquentielle***Erreur ! Signet non défini.** *Figure II. 14: Arborescence des résultats* **Erreur ! Signet non défini.** *Figure II. 15: Schéma d'incidence normale à une lame d'épaisseur fini dans l'espace libre [16]* **Erreur ! Signet non défini.** *Figure II. 16: Définition des conditions limite pour l'espace libre***Erreur ! Signet non défini.** *Figure II. 17: La cellule unitaire de la structure réalisée dans CST et la définition des conditions limite* **Erreur ! Signet non défini.** *Figure II. 18: Résultat de simulation* **Erreur ! Signet non défini.** *Figure II. 19: La partie réelle et imaginaire de la perméabilité* **Erreur ! Signet non défini.** *Figure II. 20: La partie réelle et imaginaire de la permittivité* **Erreur ! Signet non défini.** *Figure II. 21: La partie réelle et imaginaire de l'indice de réfraction***Erreur ! Signet non défini.** *Figure II. 22: La partie réelle et imaginaire de l'impédance* **Erreur ! Signet non défini.** *Figure II. 23: définition des conditions limite pour l'environnement de guide d'onde métallique* **Erreur ! Signet non défini.**

*Figure II. 24: Schéma de modèle d'extraction des paramètres dans l'environnement de guide d'ondes* **Erreur ! Signet non défini.**

*Figure II. 25: géomètre de la cellule et les dimensions de conducteur***Erreur ! Signet non défini.**

*Figure II. 26: l'unité cellulaire de modèle double H et la définition des conditions limite dans CST* **Erreur ! Signet non défini.**

*Figure II. 27: coefficient de transmission -- et de réflexion -- de la structure***Erreur ! Signet non défini.**

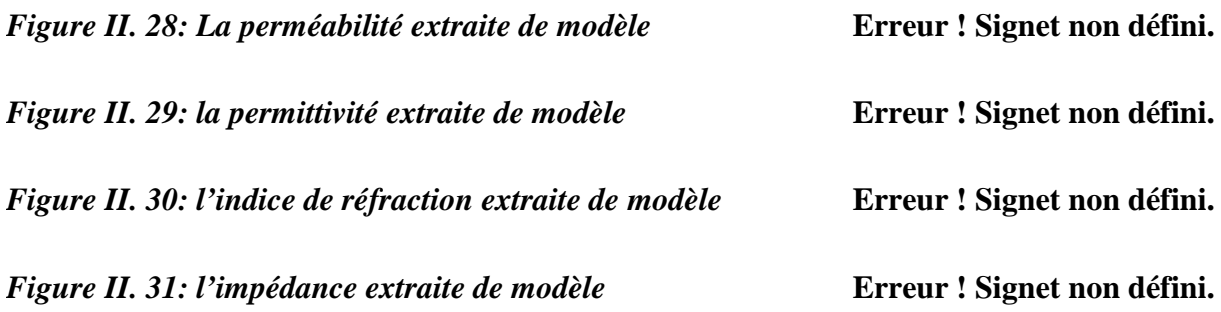

*Figure III. 1: Illustration des deux faces de la cellule unitaire* **Erreur ! Signet non défini.**

*Figure III. 2: La géométrie de la cellule unitaire* **Erreur ! Signet non défini.**

*Figure III. 3: coefficient de transmission -- et de réflexion -- de la structure***Erreur ! Signet non défini.**

*Figure III. 4: Variations des paramètres R, T et A en fonction de la fréquence***Erreur ! Signet non défini.**

*Figure III. 5: géomètre de la structure double absorbeur* **Erreur ! Signet non défini.**

*Figure III. 6: La cellule unitaire de l'absorbeur réalisé sur CST***Erreur ! Signet non défini.**

*Figure III. 7: Variations des paramètres R -- et A -- en fonction de la fréquence***Erreur ! Signet non défini.**

*Figure III. 8: La géomètre de la cellule unitaire et structure réalisé dans CST***Erreur ! Signet non défini.**

*Figure III. 9: la phase de coefficient de réflexion en fonction de la fréquence***Erreur ! Signet non défini.**

## **Introduction général**

Les métamatériaux sont des matériaux composites artificiels spécifiquement conçus pour leurs propriétés électromagnétiques qu'on ne retrouve pas dans la nature. Une de leurs propriétés la plus intéressante est la réfraction négative, qui est obtenue lorsque la permittivité et la perméabilité sont toutes deux négatives. De tels milieux sont aussi appelés matériaux main gauche (MMG), ou lefthanded medium (LHM). Depuis les premières validations expérimentales des métamatériaux à indice de réfraction négatif au début des années 2000, de nombreux dispositifs entièrement nouveaux ou des améliorations de dispositifs existant ont été proposés dans le domaine des hyperfréquences et des antennes.

Dans le domaine fréquentielle tous les matériaux peuvent être décrits par leurs permittivité électrique ( $\varepsilon$ ) et perméabilité magnétique ( $\mu$ ) complexes. Ces paramètres constitutifs déterminent la réponse du matériau à un rayonnement électromagnétique (EM). Leur connaissance précise est nécessaire non seulement pour les scientifiques, mais aussi pour les applications industrielles. En raison des incertitudes dans les processus de fabrication, souvent le seul moyen de trouver les paramètres d'un matériau est de les mesurer.

L'objectif de ce mémoire est en premier lieu de maîtriser le logiciel de simulation électromagnétique CST Microwave Studio ®, d'étudier des méthodes données dans la littérature permettant d'extraire les paramètres  $\varepsilon$ ,  $\mu$  et l'indice de réfraction  $n$  en fonction de la fréquence et de déduire le domaine où celui-ci se comporte comme métamatériau. Ceci nous permet de comprendre ces propriétés intéressantes des MTM pour pouvoir les appliquer à différentes fins comme le filtrage selon les gabarits demandés.

Le manuscrit est réparti en trois chapitres, le premier chapitre nous a permis de présenter les éléments de base des métamatériaux en tiges et anneaux et d'aborder leur définition. Après, Nous avons cité quelques propriétés électromagnétiques les plus remarquables. Enfin, les principaux domaines où l'on attend de nouveaux produits pouvant intégrer des composants ou des systèmes à

base de métamatériaux ont été soulignés tel que le domaine de notre intérêt à savoir: les technologies de l'information et de la communication.

Le second chapitre est consacré dans sa première partie à la présentation du logiciel CST Microwave Studio ® utilisé pour modéliser et simuler les structures à la fois dans l'espace libre et dans l'environnement de guides d'ondes rectangulaires pour l'obtention des paramètres S à partir desquels les paramètres effectifs peuvent être extraits. Dans la deuxième partie on a étudié l'extraction des paramètres effectifs (permittivité et perméabilité) des structures MTM à partir de la mesure des paramètres S, nous proposons deux méthodes, la première dans l'environnement d'espace libre et la deuxième dans l'environnement de guide d'onde rectangulaires. Le calcul des paramètres est fait à l'aide d'un programme qu'on a établi avec le logiciel MATLAB.

Dans le dernier chapitre, on va présenter quelques structures MTM conçues et simulées sous CST, elles peuvent être appliquées à la vague des matériaux absorbants électromagnétiques pour les gammes de fréquence WiFi et WiMax et aussi pour les appareils à micro-ondes ainsi qu'aux antennes afin d'améliorer leurs caractéristiques.

Enfin notre travail s'achève par une conclusion générale.

# **1. Introduction aux métamatériaux**

#### **I.1.Introduction**

Depuis plus d'une décennie, on observe une activité scientifique croissante traitant de matériaux aux propriétés fabriquées non disponibles naturellement. Une part importante de ces travaux est notamment dédiée à l'étude des métamatériaux. Le terme de métamatériau a été introduit par J. B. Pendry en 1999. Il désigne un matériau artificiel, avec en général une répétition périodique structurée à une échelle inférieure à la longueur d'onde de travail, afin d'obtenir des propriétés singulières, autrement dit des propriétés qui ne sont pas accessibles à partir de matériaux homogènes. Ce concept général peut être appliqué à tous les domaines de la physique qui font intervenir la propagation d'ondes. En particulier, le domaine des ondes électromagnétiques.

#### **I.2. Définition des métamatériaux**

Les métamatériaux sont des structures composites qui peuvent présenter des propriétés électromagnétiques singulières que nous ne retrouvons pas dans la nature ou dans leurs constituants pris séparément. Généralement les métamatériaux sont fabriqués à partir d'inclusions métalliques noyées dans un substrat diélectrique, ce qui leur confère une structure hétérogène. La représentation

électromagnétique de ces milieux à partir d'une permittivité  $\varepsilon$  et d'une perméabilité  $\mu$  effective, est limitée aux cas des cellules élémentaires dont les dimensions sont très largement inférieures à la longueur d'onde [1].

Le terme « métamatériaux » regroupe donc tous les matériaux périodiques artificiels ayant des propriétés électromagnétiques particulières. Néanmoins, cette appellation est employée principalement pour les structures présentant un indice de réfraction négatif. Pour qu'un matériau présente un indice de réfraction négatif, il doit révéler à la fois une permittivité et une perméabilité relatives négatives :

$$
n = \pm \sqrt{\varepsilon \cdot \mu} \tag{1.1}
$$

La première spéculation sur l'existence des matériaux à indice de réfraction négatif et la prévision de leurs propriétés fondamentales a été faite par le physicien russe Victor Veselago en 1967 [2].

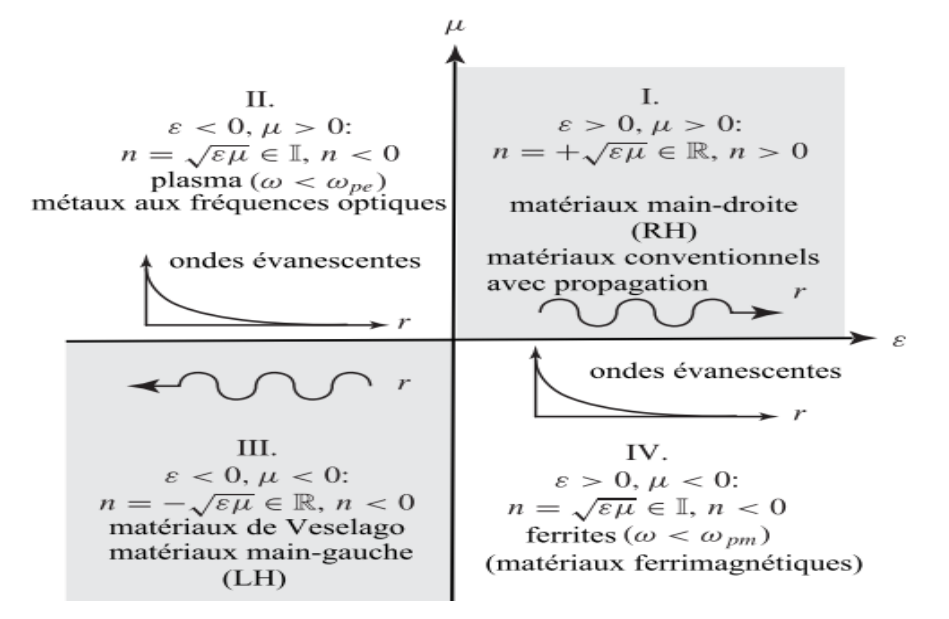

Figure I.1: Les différents types de matériau selon le signe du couple  $(\varepsilon, \mu)$ 

Dans la nature, il n'existe aucun matériau de ce type. Il existe des matériaux de permittivités négatives ou de perméabilités négatives, mais aucun ne présente les deux phénomènes simultanément. Pour le créer, il a fallu associer deux structures que J. Pendry explicite en 1998 à travers les deux articles fondateurs des matériaux à indice de réfraction négatif. Le premier montre qu'un réseau de fils métalliques parallèles a un comportement de type plasma et présente ainsi une permittivité négative [3]. Le deuxième présente un arrangement de résonateurs à anneaux fendus (RAF), ou Split Ring Resonator (SRR) qui ont des réponses du type de celles des matériaux magnétiques et donc révèle une perméabilité négative [4].

#### **I.3. Éléments de base des métamatériaux en tiges et anneaux**

#### **I.3.1. Milieu à permittivité négative**

L'élément de base constitué par un arrangement périodique des tiges métalliques peut avoir une permittivité négative, dans le domaine micro-ondes [3].

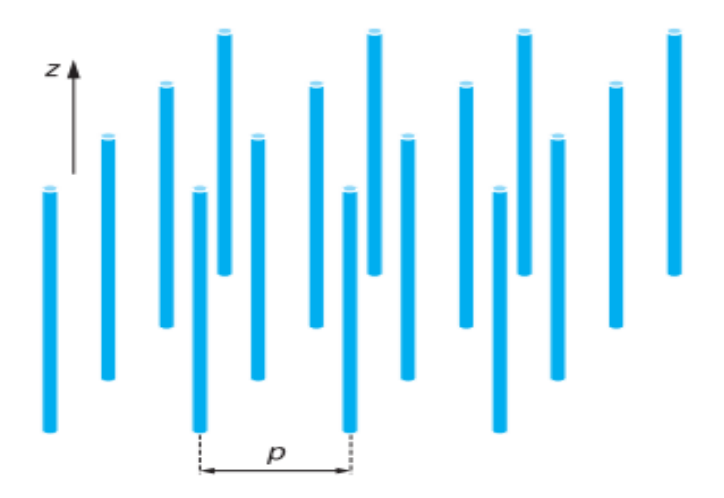

Figure I.2: Tiges métalliques.

La distance entre chaque cellule, p, est inférieure à la longueur d'onde des ondes guidées dans le milieu. De ce fait, on peut considérer le milieu fait de cet assemblage comme homogène, d'où le nom de métamatériaux (MTM). Si le champ électrique est parallèle à l'axe z des tiges, un courant induit est généré qui va créer un moment dipolaire électrique. Cet ensemble de tiges présente une permittivité dépendant de la fréquence qui s'exprime par la relation :

$$
\varepsilon(\omega) = 1 - \frac{\omega_{pe}^2}{\omega^2 + i\omega\zeta}
$$
 (1.2)

Où:  $\omega_{pe}^2 = \frac{2\pi c^2}{R^2 \ln(\frac{R}{a})}$  $P^2 \ln\left(\frac{P}{q}\right)$  $\overline{a}$ : représente la fréquence de plasma électrique,  $\zeta = \varepsilon_0 \left( \frac{P \omega_{Pe}}{a} \right)$  $\frac{1}{a}$  $\frac{2}{1}$  $\pi\sigma$ : représente le facteur d'amortissement dû aux pertes dans le métal, avec *a* : rayon des tiges, *c* : vitesse de la lumière, *σ* : conductivité du métal, *p* : distance entre les tiges. Re  $(\varepsilon(\omega))$  < 0 pour  $\omega < \omega_{P_e}$ : dans ce cas, nous avons un milieu à permittivité négative pour que la fréquence du plasma électrique soit supérieure à la fréquence d'excitation.

#### **I.3.2. Milieu a perméabilité négative**

Un matériau à perméabilité négative est réalisé en disposant périodiquement des anneaux fendus métalliques [4].

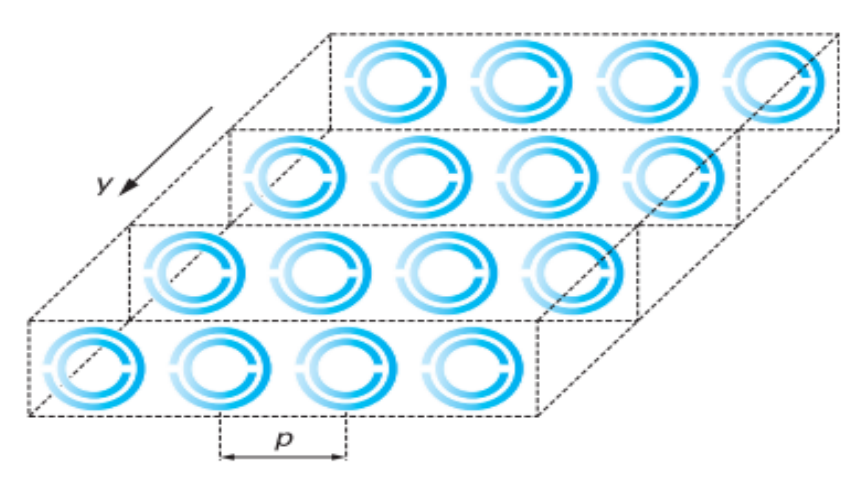

Figure I.3: Anneaux métalliques doubles fendus

Si maintenant, le champ magnétique est perpendiculaire aux anneaux métalliques (parallèle à l'axe y), un courant est induit dans chaque boucle et génère un moment dipolaire magnétique. Le milieu présente une perméabilité magnétique fonction de la fréquence donnée par la relation :

$$
\mu(\omega) = 1 - \frac{F\omega^2}{\omega^2 - \omega_m^2 + i\omega\xi}
$$
\n(1.3)

Où:  $F = \pi \left(\frac{a}{p}\right)$  $\frac{1}{p}$  $\overline{a}$ avec *a* : rayon intérieur du petit anneau.  $\omega_m^2 = c^2 \frac{3P}{\pi \ln(2R)}$  $\pi \ln \left( \frac{2Wa^3}{\delta} \right)$  $\overline{\delta}$ ) : est la

fréquence de résonance magnétique, avec  $w$ : largeur de l'anneau  $\delta$ : distance radiale entre les anneaux.  $\xi = 2P \frac{R}{au}$  $a\mu_0$ : est le facteur d'amortissement du milieu, avec *R* : résistance métallique unitaire.

Ré ( $\mu(\omega))$  <  $0$  pour  $\omega_m$ <  $\omega$  <  $\frac{\omega_n}{\sqrt{1-\epsilon}}$  $\sqrt{1-F}$ , dans ce cas, nous avons un milieu à perméabilité négative.

#### **I.3.3. Milieu à permittivité et à perméabilité négative**

L'association des deux structures, l'une qui présente une perméabilité négative (RAF), et l'autre qui présente une permittivité négative (réseau de tiges métalliques) forme un matériau pouvant être doublement négatif (DNG), c'est-à-dire affichant simultanément une permittivité et une perméabilité négatives au niveau de la résonance des RAF. Le premier prototype de telle structure a été expérimentalement testé avec succès en 2000 par l'équipe de D.R. Smith [5] et que nous présentons sous une forme 1D et 2D dans la figure (1.4) :

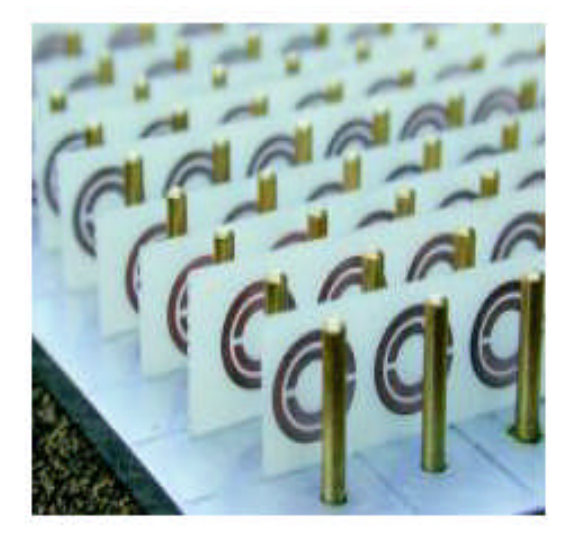

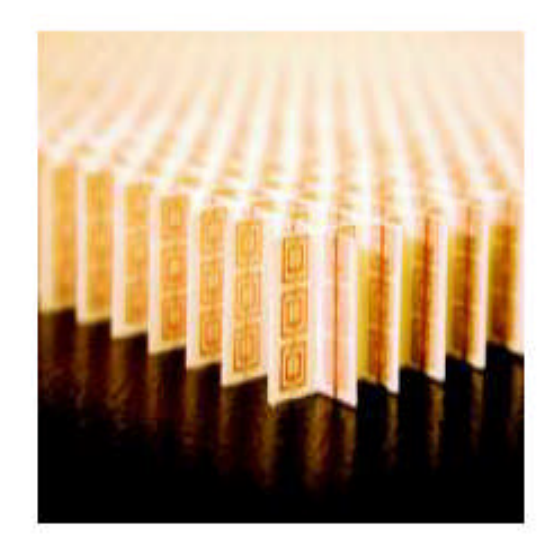

Figure I.4: Matériaux réalisés par D. Smith pour la vérification expérimentale de milieu à indice négatif

Le matériau caractérisé par une permittivité et une perméabilité toutes deux négatives est dit matériau main gauche MMG (Left Handed Material, LHM).

Soit une onde plane se propageant dans un milieu homogène ayant les paramètres ε et μ a une constante de propagation :

$$
k = \omega \sqrt{\mu \varepsilon} \tag{1.4}
$$

Lorsque ε et μ sont tous deux négatifs, k est réel et il y a propagation de l'onde plane dans le milieu. La propriété fondamentale des matériaux aux paramètres négatifs est que pour une onde plane  $e^{-jk \cdot \vec{r}}$ , le vecteur de propagation  $\vec{k}$  pointe dans la direction opposée à celle du vecteur de Poynting  $\vec{P}$ , dont la partie réelle correspond à la direction vers laquelle l'énergie associée à l'onde est transportée. Le vecteur de Poynting est défini par :

$$
\overrightarrow{P} = \frac{1}{2} \overrightarrow{E} \times \overrightarrow{H^*}
$$
 (1.5)

Ou  $\overrightarrow{H}^*$  dénote la valeur conjuguée complexe de  $\overrightarrow{H}$ . Pour voir la relation entre la direction des vecteurs  $\vec{k}$  et  $\vec{P}$  et le signe des paramètres  $\varepsilon$  et  $\mu$ , considérons les deux équations de Maxwell suivantes dans un milieu sans source  $(\vec{l} = 0)$ .

$$
\nabla \times \overrightarrow{E} = -j\omega\mu\overrightarrow{H}, \ \nabla \times \overrightarrow{H} = j\omega\varepsilon\overrightarrow{E}.
$$
 (1.6)

La dépendance spatiale des champs étant donnée par  $e^{-jk\vec{x}}$ , l'opérateur rotationnel  $\nabla \times$  peut être remplacé par l'opérateur  $-i\vec{k} \times$  et les équations de Maxwell précédentes deviennent :

$$
\vec{k} \times \vec{E} = \omega \mu \vec{H}, \ \vec{k} \times \vec{H} = -\omega \varepsilon \vec{E}.
$$
 (1.7)

On peut donc voir que lorsque les paramètres  $\varepsilon$  et *µ* sont positifs, les vecteurs  $\vec{E}$ ,  $\vec{H}$  et  $\vec{k}$  forment un ensemble de vecteurs respectant la règle de la main droite pour cela dits matériaux main droite (MMD), comme montré à la figure 5.1 a). Lorsque *ε* et *µ* sont négatifs, ces vecteurs respectent plutôt la règle de la main gauche, comme montré à la figure 5.1 b), d'où le nom matériaux maingauche (MMG) donné aux matériaux ayant des paramètres négatifs. Dans ce dernier cas, on voit que le vecteur de Poynting  $\vec{P}$  et  $\vec{k}$  pointent dans des directions opposées, d'où le nom de "backward" waves" qui veut dire milieu où l'onde se déplace en arrière.

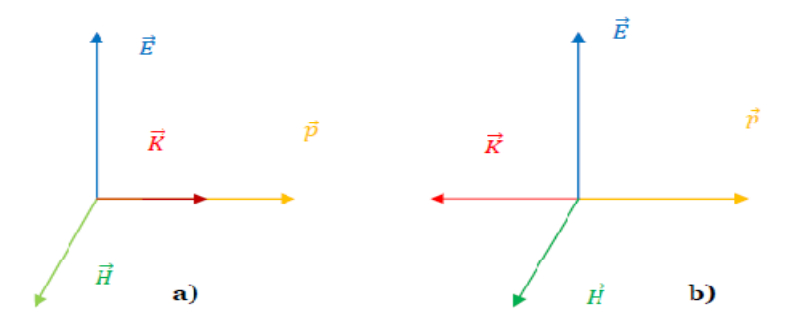

Figure 1.5 : Les vecteurs  $\vec{E}$ ,  $\vec{H}$  et  $\vec{k}$  formant un ensemble a) main droite et b) main gauche. Pour l'ensemble main gauche, le vecteur de Poynting  $\vec{P}$  pointe dans la direction opposée à  $\vec{k}$ .

Les métamatériaux présentent des propriétés électromagnétiques intéressantes que l'on ne peut pas observer chez les matériaux naturels, telles que l'inversion de la loi de Snell-Descartes, déplacement Goos-Hänchen négatif, l'inversion de l'effet Doppler et l'effet Cerenekov, etc…

#### **I.4. Quelque Propriétés Electromagnétiques des métamatériaux**

Il y a encore beaucoup de propriétés qui peuvent découler de l'indice négatif. Nous avons choisi de ne présenter que les plus remarquables.

L'indice de réfraction d'un matériau est défini par l'équation (1.1) (soit :  $n = \sqrt{\varepsilon, \mu}$ ). La constante de propagation est définie par :

$$
k = nk_0 = n\frac{w}{c} \tag{1.8}
$$

Comme nous venons de voir que  $k < 0$ , cela implique que l'indice de réfraction, *n*, du MMG est négatif.

A partir de ce résultat, il est possible de généraliser la loi de Snell-Descarte en tenant compte de la possibilité d'une interface entre un MMD et un MMG :

$$
n_i \sin \theta_i = n_t \sin \theta_t \tag{1.9}
$$

Avec  $n_i$  et  $n_t$  les indices de réfraction des matériaux supportant l'onde incidente et l'onde transmise respectivement et  $\theta_i$  et  $\theta_t$  les angles des ondes incidentes et transmises par rapport à la normale de l'interface entre les deux matériaux.

Deux cas peuvent alors être distingués. Si les deux matériaux possèdent un indice du même signe, alors la réfraction est dite positive car les deux angles,  $\theta_i$  et  $\theta_t$ , sont positifs, voir la figure 1.6 (a). Si les deux matériaux sont de signes différents, alors la réfraction est dite négative car l'un des deux angles sera négatif, voir la figure 1.6 (b) [8].

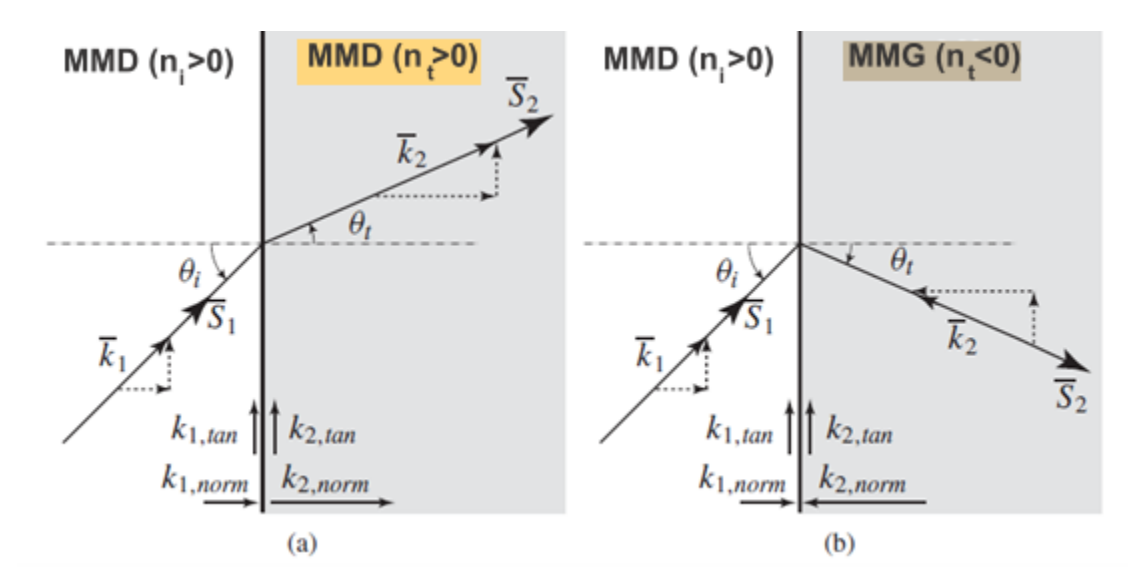

Figure 1.6 : Réfraction d'une onde électromagnétique à l'interface de deux matériaux différents. (a) Cas de deux matériaux d'indice de même signe (deux MMD ou deux MMG): une réfraction positive a lieu. (b) Cas de deux matériaux d'indice de signe différent (un MMD et un MMG: une réfraction négative a lieu**.**

#### **I.4.2. Focalisation du champ proche**

Si l'on applique Un champ proche dans un matériau MMG entouré de deux MMD, alors nous pouvons voir l'apparition d'un double effet de focalisation, comme le montre la figure 1.7. Deux rayons symétriques par rapport à l'axe optique de la lentille seront réfractés négativement à la première interface. Un premier point de focalisation aura donc lieu à l'intérieur de la lentille à une distance *f* de l'interface. A la sortie du MMG, les deux rayons vont encore être réfractés négativement pour se focaliser une deuxième fois à la sortie de la lentille. Cette propriété nous permet de définir le concept de lentille main gauche plate [10].

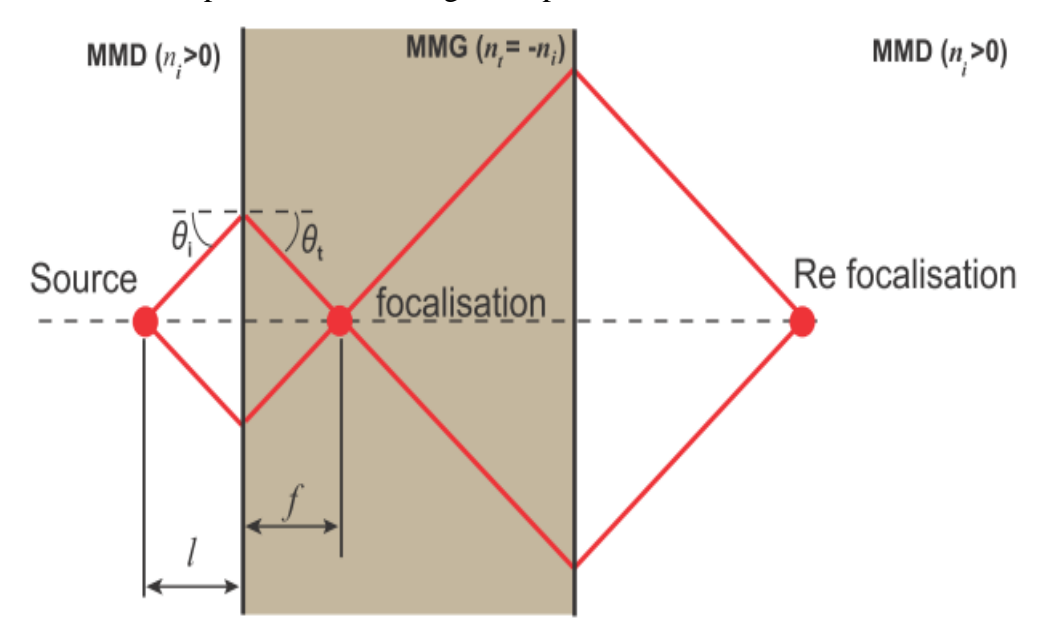

Figure 1.7 : Effet de double focalisation d'une lentille MMG plane d'indice -  $|n_t|$  entourée par deux MMD d'indice  $n_i = |n_t|$ .

#### **I.4.3. L**'**inversion de l'effet doppler**

Quand un récepteur mobile détecte le rayonnement de la source, la fréquence détectée du rayonnement dépend de la vitesse relative de l'émetteur et du récepteur. L'effet Doppler est défini par le décalage de fréquence d'une onde électromagnétique, entre la fréquence de l'émission et la fréquence de réception lorsque la distance entre l'émetteur et le récepteur varie au cours de temps.

$$
\Delta f = f_{source} - f_{reference} = f_{source} \frac{v}{v_p} \tag{1.10}
$$

Où  $\nu$  représente la vitesse à laquelle le récepteur se déplace envers la source et  $\nu_p$  la vitesse de phase de la lumière dans le milieu de propagation. On peut écrire le décalage Doppler selon l'indice de réfraction par :

$$
\Delta f = f_{source} \frac{nv}{c} \tag{1.11}
$$

Si on suppose  $\nu$  positive (récepteur se déplaçant vers la source), dans les milieux main droite l'indice de réfraction est positif par conséquent le décalage Doppler sera positif, par contre dans les milieux main gauche l'indice de réfraction est négatif, en conséquence le phénomène dans son ensemble est inversé [9].

#### **I.5. Application des métamatériaux**

Les principaux domaines où l'on attend de nouveaux produits pouvant intégrer des composants ou des systèmes à base de métamatériaux sont : les technologies de l'information et de la communication, le spatial, la défense, la sécurité, et les nanotechnologies [6].

#### **I.5.1. Technologies de l'information et de la communication**

Grâce à la possibilité de mieux contrôler et mieux maîtriser la propagation des ondes EM dans des matériaux de dimensions réduites, les métamatériaux sont envisagés comme de réels candidats pour les applications des micro-ondes. Les avantages escomptés de l'emploi des métamatériux sont:

**La miniaturisation des composants :** composants physiquement petits mais électriquement grands comme par exemple les antennes de taille réduite de  $\lambda/10$  (au moins) ayant des performances égales ou meilleure que les antennes conventionnelles de  $\lambda/2$ , ce qui conduit à des réductions d'au moins d'un facteur 5.

**Un meilleur contrôle des paramètres** de circuits d'adaptation large bande, des composants de déphasage et lignes de transmission préservant une linéarité de phase sur toute la bande de fonctionnement, ce qui correspond à 5 à 10 fois mieux que dans les composants conventionnels.

**Une opération multi-bande :** Composants multi-bande dont les fréquences de fonctionnement peuvent être façonnés pour des applications spécifiques et ne sont pas limitées aux seules fréquences harmoniques multiples. Les métamatériaux sont envisagés dans les composants passifs (substrats, super-substrats ou milieux intégrables), les composants actifs avec des possibilités de changement et de déplacement de la fréquence de fonctionnement et de la phase de l'onde transmise ou réfléchie.

Les exemples industriels sont fournis par :

• Rayspan Corporation ([www.rayspan.com.technology]): cette société a développé un réseau d'antennes MIMO pour les applications du WiMax. Le vice-président de son département Recherche, indique que les métamatériaux ont permis de réduire d'un facteur 20 des antennes MIMO et de la taille des réseaux avec aucune perte de performance. Rayspan a montré la possibilité de réaliser :

– des antennes espacées de moins de  $\lambda/16$  avec un minimum de couplage croisé.

– des longueurs d'antenne inférieures à  $\lambda/10$ .

– des performances multi-trajets excellentes et des tolérances dans la bande des interférences.

– une facilité d'implantation robuste et à moindre coût.

• NetGear Inc ([www.netgear.com]) est une autre société qui fournit des systèmes sans fils qui implantent la technologie d'antenne métamatériau développée par Rayspan (produit Netgear WNDR3300).

• L'industrie automobile japonaise est intéressée pour implanter des métamatériaux dans des antennes en bande W comme capteurs pour les systèmes de sécurité avant-crash et de contrôle adaptatif dans les automobiles.

Les métamatériaux sont, également, proposés comme composants et sous-systèmes dans des circuits micro-ondes comme des filtres et des modulateurs. Des filtres et des antennes accordables à métamatériaux sont répertoriés comme une technologie clé, nécessaire pour améliorer les systèmes RF des stations de base.

En ce moment, la majorité des structures à matématériaux sont composées d'inclusions métalliques et diélectriques qui présentent des comportements pseudo-résonnants. La présence de métal et le comportement résonnant impliquent des mécanismes de pertes. Aussi les efforts à faire portent sur la réduction des pertes (utilisation de structures non résonnantes, par exemple), l'amélioration des facteurs de qualité en optimisant les résonateurs, l'augmentation de la bande et la recherche de mécanismes de contrôle simplifiés des composants actifs contrôlables. La recherche de nouveaux matériaux à base de métamatériaux à distribution périodique de cellules élémentaires et à distribution aléatoire de ces mêmes cellules doit se prolonger pour arriver à des matériaux complexes à propriétés électromagnétiques contrôlées.

#### **I.5.2. Spatial**

Les systèmes de communication par satellite sont demandeurs de composants à taille réduite. Les métamatériaux peuvent fournir des possibilités avec des systèmes d'antennes miniaturisées avec des fonctionnalités augmentées et une réduction des coûts de fabrication. D'ores et déjà, des prototypes utilisant des EBG ou gap électromagnétique de photon, existent et sont utilisés. Mais leurs dimensions restent du même ordre de grandeur que les systèmes conventionnels. Les métamatériaux devraient apporter des améliorations.

#### **I.5.3. Défense et sécurité**

Les métamatériaux doivent permettre de dépasser, d'une certaine manière, les limites inhérentes aux composants RF et micro-ondes classiques qui sont pilotés par la longueur d'onde d'opération qui déterminent directement les dimensions de ceux-ci. Des études sont en cours dans le monde pour définir de nouveaux matériaux absorbants utilisant les métamatériaux. L'espoir réside essentiellement dans la réalisation de matériaux d'épaisseurs plus faibles en utilisant les différentes formes des SHI (surface haute impédance) ou les matériaux magnétiques artificiels.

Un certain nombre de chercheurs se focalise même sur une « cape d'invisiblité » qui est pour l'instant un concept purement mathématique. Les métamatériaux peuvent, aussi, être utilisés pour contrôler les ondes térahertz (THz). Beaucoup de matériaux sont transparents aux ondes térahertz. Les substances chimiques formant les ingrédients de base de substances critiques (drogues, explosifs) ont une réponse caractéristique, type empreinte digitale, différente des matériaux transparents. Ces propriétés permettent de penser que l'imagerie THz sera, à terme, un outil pour les applications de diagnostic et de sécurité [6].

#### **I.5.4. Nanotechnologies**

La réalisation de métamatériaux aux fréquences du visible sert dans une grande gamme d'applications de l'optique : systèmes d'imagerie à très haute résolution. Dans l'avenir, il s'agira de convertir les systèmes d'imagerie (la lecture) en systèmes d'écriture par utilisation de composants photoniques et électroniques à plus haute densité. Avec le développement des sources large bande térahertz (THz) d'intensité modérée, les signaux térahertz deviennent accessibles pour de nombreuses applications : de la physique de la matière condensée au biomédical, en passant par les techniques de fabrication et autres. Cependant comme beaucoup de matériaux sont transparents dans le domaine des fréquences THz, les composants nécessaires pour utiliser les térahertz n'existent pas ou ont des possibilités limitées (lentilles, filtres, modulateurs, détecteurs). Les technologies micro-photoniques et nanoélectronqiues devraient pouvoir apporter des solutions. Plusieurs propriétés de métamatériaux répondent assez bien à ces exigences. Ils peuvent fonctionner jusqu'aux térahertz favorisant un couplage efficace entre les ondes térahertz et les structures à échelle réduite (très inférieure aux longueurs d'onde: nano à microstructures). Par ailleurs les métamatériaux peuvent être définis comme des méta-surfaces dont la géométrie contrôle la propagation des ondes de surfaces.

#### **I.6. Conclusion**

Ce chapitre d'introduction nous a permis de présenter les éléments de base des métamatériaux en tiges et anneaux et d'aborder leur définition. Après, Nous avons cité quelques propriétés électromagnétiques les plus remarquables. Enfin, les principaux domaines où l'on attend de nouveaux produits pouvant intégrer des composants ou des systèmes à base de métamatériaux ont été soulignés tel que le domaine de notre intérêt à savoir: les technologies de l'information et de la communication.

**2.**

# **Extraction des paramètres permittivité et**  $perm$ éabilité  $\mu$  des métamtériaux

#### **II.1. Introduction**

Les propriétés électromagnétiques des matériaux sont définies à partir de deux paramètres constitutifs: la permittivité  $\varepsilon$ , qui traduit la réaction du milieu face à une excitation électrique (champ  $\vec{E}$  de l'onde électromagnétique) et la perméabilité  $\mu$ , qui décrit le comportement du matériau vis à vis d'une excitation magnétique (champ  $\vec{H}$  de l'onde électromagnétique). La permittivité et la perméabilité doivent être représentées par des valeurs complexes afin de tenir compte des effets dissipatifs (pertes) inhérents à tout matériau.

Pour mesurer la permittivité et la perméabilité complexe d'un matériau, un échantillon de matière est prélevé puis placé sur le trajet d'une onde électromagnétique progressive, soit dans l'espace libre, soit à l'intérieur d'une structure de propagation (ligne de transmission ou guide d'ondes). Les ondes réfléchie et transmise du dispositif expérimental dépendent directement des propriétés électromagnétiques du matériau.

Dans ce chapitre, nous nous intéressons tout particulièrement à examiner plusieurs méthodes pour déterminer les paramètres effectifs en fonction de la fréquence des structures métamatériaux (permittivité, perméabilité et indice de réfraction). Ces paramètres effectifs doivent être extraits à partir des coefficients de réflexion et de transmission complexes de la lame de métamatériau simulée avec le logiciel CST Microwave Studio ®, soit dans l'espace libre, soit à l'intérieur d'une guide d'ondes. Ces coefficients de réflexion et transmission se présentent sous la forme de paramètres *S*, avec **S**<sup>11</sup> le coefficient de réflexion et **S**<sup>21</sup> le coefficient de transmission. Après l'extraction des paramètres S, le calcul des paramètres effectifs se fait à l'aide d'un code MATLAB qu'on a mis au point.

## **II.2. Concepts généraux II.2.1. La perméabilité**

La perméabilité magnétique [Henry/m] représente la faculté d'un matériau à modifier un champ magnétique  $\vec{B}$ . Le champ magnétique  $\vec{B}$  [Tesla] et l'excitation magnétique  $\vec{H}$  [Ampère/m] sont reliés, dans un matériau donné, par la relation dite " constitutive " :

$$
\vec{B} = \mu \,\vec{H} \tag{2.1}
$$

La perméabilité magnétique du matériau  $\mu$  est obtenue en effectuant le produit entre la perméabilité du vide  $\mu_0$ [Henry/m] et la perméabilité relative  $\mu_r$ :

$$
\mu = \mu_0 \mu_r = \mu_0 (\mu_r' + j\mu_r'')
$$
 (2.2)

Avec respectivement  $\mu_0$  égale à  $4\pi 10^{-7}$  H/m et  $\mu_r$  spécifique au matériau caractérisé.

#### **II.2.2. La permittivité**

Sous l'action d'un champ électrique, le mouvement de charges liées est caractérisé par la permittivité diélectrique [Farad/m], qui traduit le pouvoir de polarisation du milieu. L'induction électrique  $\vec{D}$  [Coulomb/m<sup>2</sup>] est reliée au champ électrique  $\vec{E}$  par la relation suivante :

$$
\vec{D} = \varepsilon \,\vec{E} \tag{2.3}
$$

La permittivité est donc une quantité physique qui traduit la réponse d'un milieu diélectrique à l'application d'un champ électrique. Elle peut également être exprimée par une quantité adimensionnelle :

$$
\varepsilon = \varepsilon_0 \varepsilon_r = \varepsilon_0 (\varepsilon_r' + j\varepsilon_r'')
$$
\n(2.4)

Avec  $\varepsilon_r$ , la permittivité relative ou constante diélectrique, normalisée par rapport à la permittivité du vide  $\varepsilon_0 = 1/36 \pi 10^{-9}$  F/m.

#### **II.2.3. Paramètres S**

Une façon de quantifier la puissance réfléchie est l'utilisation des paramètres S. En effet, les paramètres S définissent les paramètres de réflexion et de transmission entre l'onde réfléchie et incidente aux bornes d'une composante. En fait, ils décrivent le comportement d'une composante dans le spectre micro-ondes. La figure 2.1 permettra de définir les paramètres S.

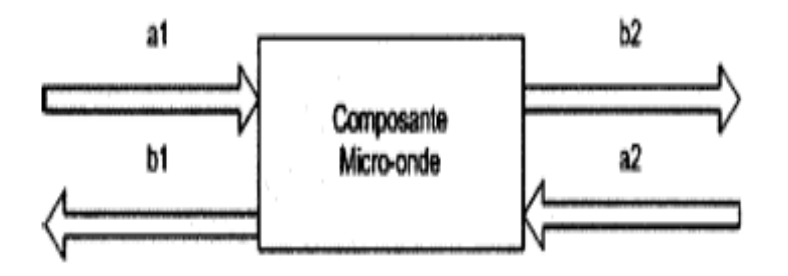

Figure II.1: Signaux aux bornes d'une composante micro-onde

Une façon de quantifier la puissance réfléchie est l'utilisation des paramètres S. En effet, les paramètres S définissent les paramètres de réflexion et de transmission entre l'onde réfléchie et incidente aux bornes d'une composante. En fait, ils décrivent le comportement d'une composante dans le spectre micro-ondes. La figure II.1 permettra de définir les paramètres S.

Soit  $a1$ : Champs électriques de l'onde entrante à l'entrée de la composante.  $a2$ : Champs électriques de l'onde entrante à la sortie de la composante.  $b1$ : Champs électriques de l'onde sortante à l'entrée de la composante. ܾ2 : Champs électriques de l'onde sortante à la sortie de la composante. À partir de ces variables, on définit les paramètres S :

$$
S_{11} = \frac{b_1}{a_1}, S_{21} = \frac{b_2}{a_1}, S_{12} = \frac{b_1}{a_2} \text{ et } S_{22} = \frac{b_2}{a_2} \tag{2.5}
$$

Tel que :  $S_{11}$  = Coefficient de réflexion à l'entrée.

 $S_{21}$ = Coefficient de transmission.

 $S_{12}$  = Isolation.

 $S_{22}$  = Coefficient de réflexion à la sortie.

#### **II.2.4. Présentation du logiciel Microwave studio de CST**

CST Microwave Studio ® (MWS CST) est un outil de simulation électromagnétique conçu par la compagnie CST (Computer Simulation Technology GmbH, Darmstadt, Allemagne). Ce logiciel permet de faire la conception et la simulation d'un grand nombre de circuits micro-onde.

Premièrement, comme les outils de bureautique qu'on a l'habitude d'utiliser, Microwave Studio offre une interface graphique facile à utiliser. Voici une capture d'écran de cette interface.

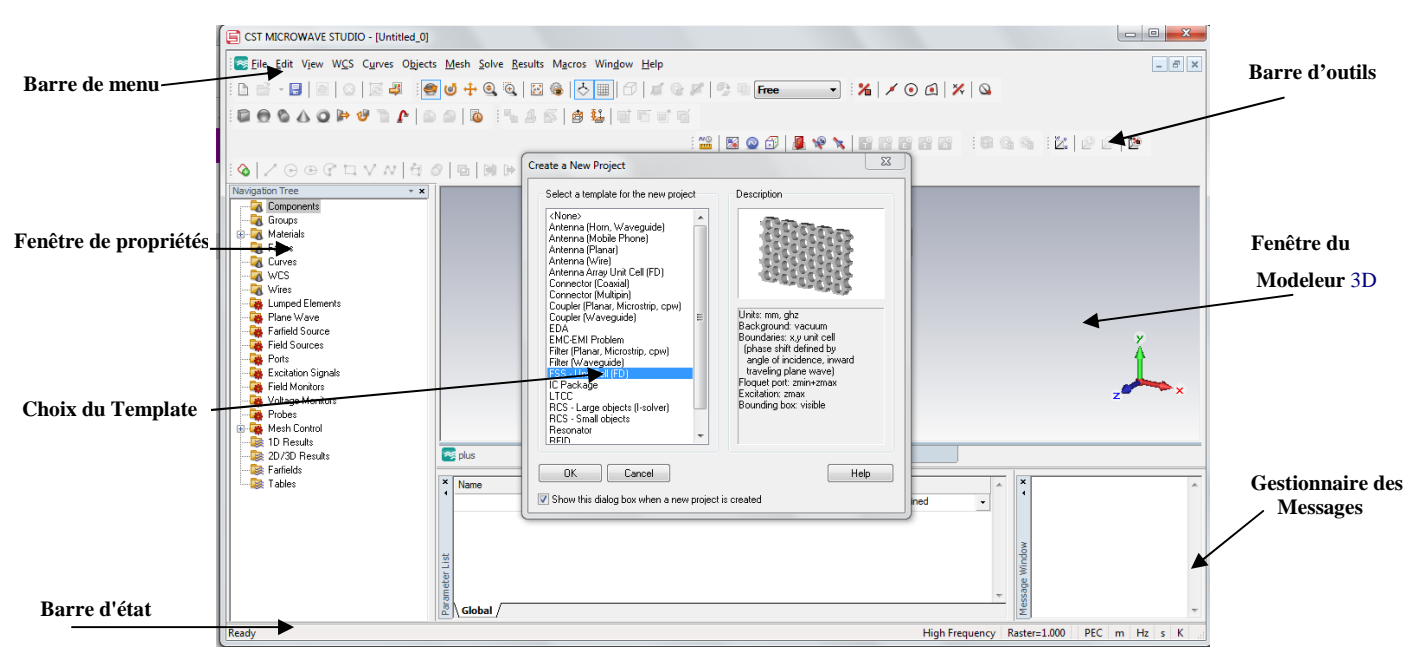

Figure II.2 : Interface graphique de Microwave Studio version 2010

Cet outil permet de construire des modèles complexes en 3 dimensions avec une grande facilité. En effet, l'outil inclut les primitives d'objet comme des cubes, sphères, etc.

Une des options intéressantes de cet outil est qu'il est possible de créer des variables qui pourront être utilisées pour spécifier les dimensions d'une composante. Donc, si on crée notre modèle en utilisant des variables et que plus tard on veut changer une dimension, on peut le faire simplement en changeant la valeur de la variable ciblée et le modèle va s'adapter automatiquement.

Microwave Studio offre aussi plusieurs graphiques différents pour faciliter l'analyse de notre modèle. Par exemple, on peut voir le diagramme de rayonnement en 3 dimensions. On peut aussi voir la densité de courant sur la surface de notre élément de rayonnement ainsi que sa ligne d'alimentation, les paramètres S en dB ou en linéaire peuvent être calculés et/ou visualisés en fonction de la fréquence. Bien évidemment, on peut avoir les courbes de l'impédance en fonction de la fréquence, l'abaque de Smith et bien d'autres résultats.

Une autre option intéressante de Microwave Studio est l'optimisation du modèle afin que celui-ci rencontre divers critères de performance. Cette optimisation se fait en quelques étapes rapides, qui consistent à sélectionner les variables à optimiser. Il est donc nécessaire d'utiliser des variables dans la création de notre modèle pour avoir accès aux options d'optimisation. Après avoir sélectionné les paramètres d'optimisation et avoir défini leurs bornes, il faut choisir pour quelle réponse on fait l'optimisation. Cette réponse peut être les paramètres S, l'impédance, etc.

Le processus d'analyse numérique avec Microwave Studio peut être divisé en 3 étapes. Premièrement, la construction du modèle, ensuite la configuration générale du modèle et pour terminer la simulation.

#### **II.2.4.1. Construction du modèle**

La première chose à faire lorsque l'on commence un nouveau projet dans Microwave Studio est de sélectionner le modèle (Template) du projet, il donne plusieurs modèles comme antenne, antenne mobiles, filtre, FSS, etc. voir figure II.2.

Ensuite, la prochaine étape consiste à créer la liste des composantes du projet. Par exemple, pour une antenne en microruban on peut définir les composantes suivantes, mise à la terre, substrat, ligne d'alimentation et éléments de rayonnement. Cette liste de composantes servira à classer les différentes composantes de l'antenne de sorte qu'il soit facile d'éditer nos pièces. L'ajout d'une composante se fait à partir d'un menu déroulant que l'on appelle à partir du répertoire «Components», voir figure II.2.

La prochaine étape consiste à créer le modèle en 3 dimensions. Cette étape se fait en choisissant les formes de base à implanter à partir du menu « objects » montré sur la figure II.3.

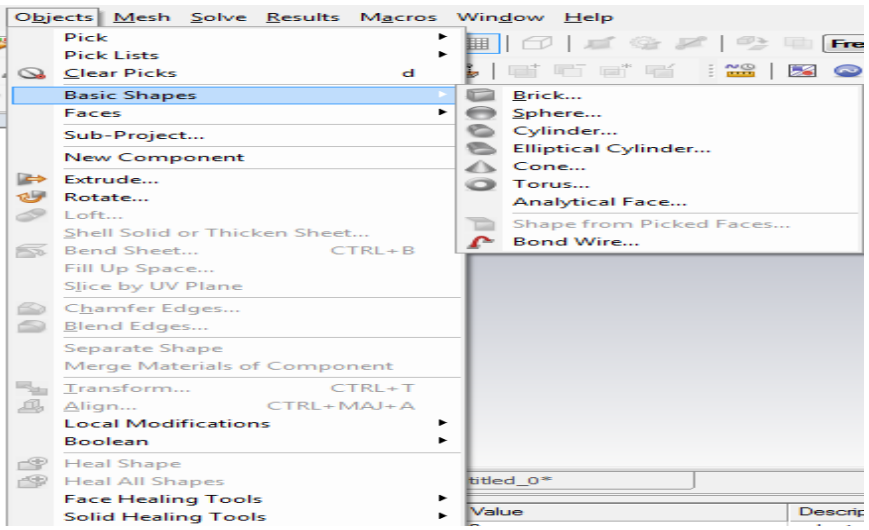

Figure II.3 : Menu « objects » dans Microwave Studio

Après avoir choisi la forme de base, il suffit de cliquer sur la fenêtre d'édition pour positionner la pièce de façon grossière (figure II.4). Quand le positionnement est terminé, une fenêtre s'ouvre et l'on peut spécifier les coordonnées exactes. De plus, il faut définir le type de matériau utilisé et la composante dont elle fait partie.

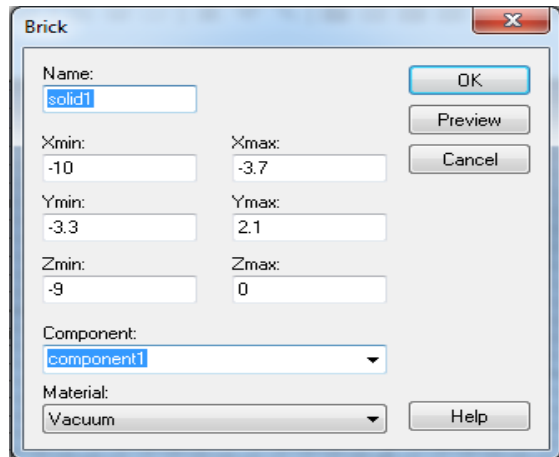

Figure II.4 : Dialogue d'ajout d'une pièce de base

Il est aussi possible de déterminer des variables afin de paramétrer notre modèle (figure II.5). L'utilisation des variables exige plus de temps au début, mais permet d'accélérer le processus de création de modèle complexe et permet surtout de modifier facilement le modèle. En effet, les variables nous permettent de créer plusieurs objets utilisant les mêmes paramètres, donc quand on veut faire une modification sur un objet dont plusieurs autres objets dépendent de sa position, on change la valeur de la variable et le modèle se met à jour. Si on n'utilise pas de variable, on est obligé de modifier les différents objets du modèle un par un, ce qui peut être laborieux.

|                               | $\vert x \vert$<br>Name | Value | Description                            | Type      | 止                   |
|-------------------------------|-------------------------|-------|----------------------------------------|-----------|---------------------|
|                               | phi                     |       | spherical angle of incident plane wave | None      |                     |
|                               | theta                   |       | spherical angle of incident plane wave | None      |                     |
|                               |                         |       |                                        | Undefined |                     |
| 區<br>$\overline{\phantom{0}}$ |                         |       |                                        |           |                     |
|                               |                         |       |                                        |           |                     |
| Parameter                     |                         |       |                                        |           | $\overline{\nabla}$ |
|                               | Global                  |       |                                        |           |                     |

Figure II.5 : Dialogue de gestion des paramètres du projet

La dernière étape consiste à établir la liste des matériaux utilisés. Pour ce faire, on peut charger des matériaux provenant de la librairie de Microwave Studio à partir du menu « Solve» ou directement à partir du répertoire « Materials » que l'on voit sur la figure II.6.

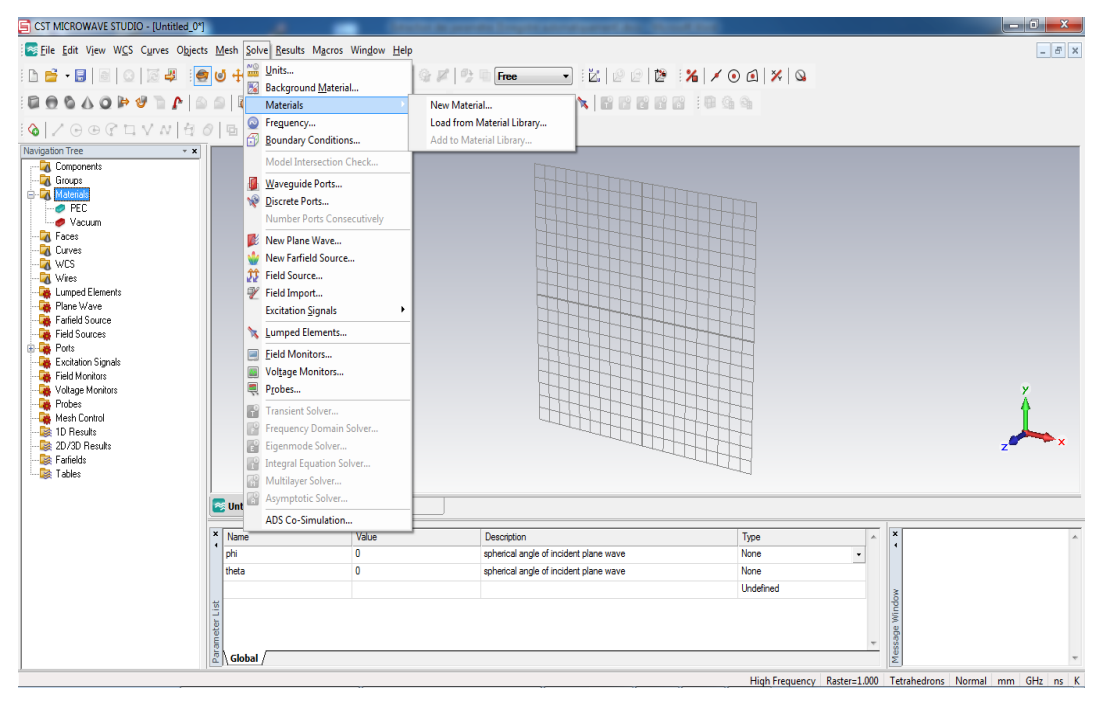

Figure II.6 : Création de la liste de matériaux

Cette librairie contient plusieurs matériaux et produits que l'on peut se procurer facilement de différentes compagnies. De plus, si l'on ne trouve pas le matériau répondant à nos besoins, on peut en créer un en entrant les propriétés que l'on désire (figure II.7).

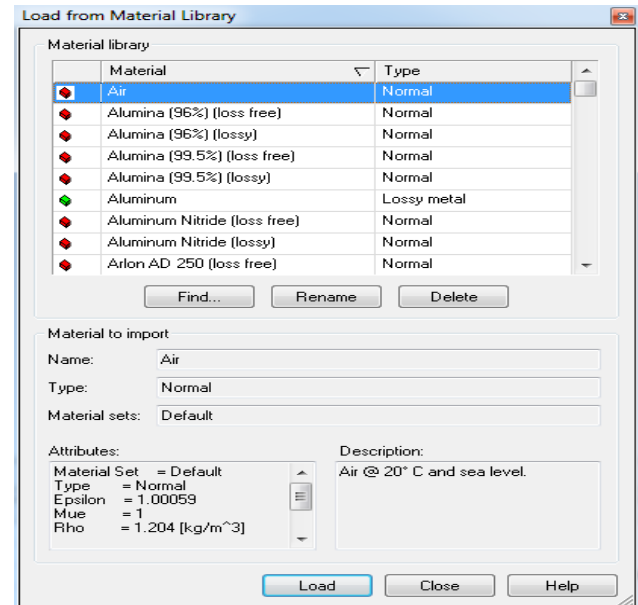

Figure II.7 : Sélection d'un matériau à partir de la librairie de MicroWave Studio

Quand toutes les pièces sont placées et que le modèle est complété, on peut passer à l'étape de configuration du modèle.

#### **II.2.4.2. Configuration du modèle**

La configuration du modèle permet entre autres de spécifier les unités utilisées, la plage de fréquence, les conditions aux bornes et le matériau d'arrière-plan. La figure II.8 montre le dialogue de configuration.

On spécifie les systèmes unitaires à partir du menu « Solve».

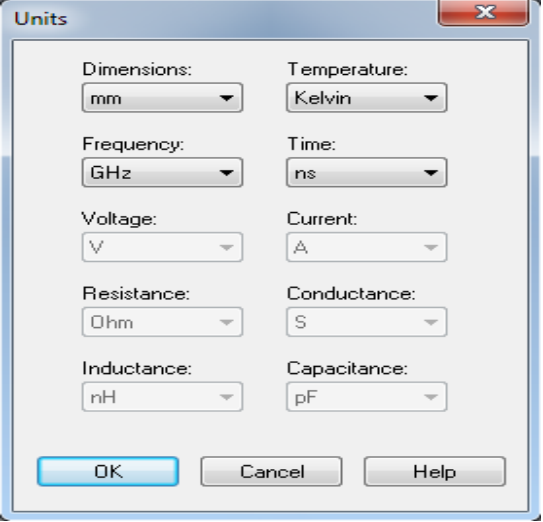

Figure II.8 : Dialogue de configuration des unités de base

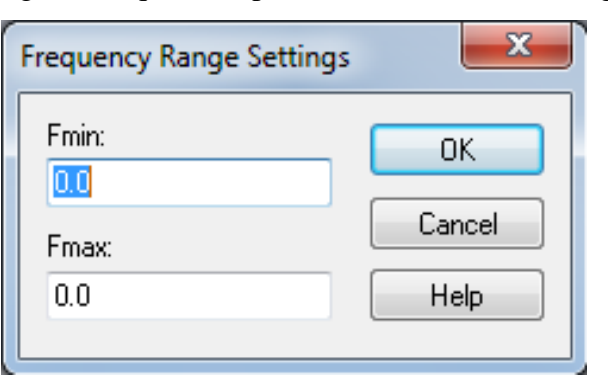

Ensuite on peut définir la plage de fréquence à partir de ce même menu (figure II.9).

Figure II.9 : Dialogue de configuration de la plage de fréquence

À partir de ce même menu, on configure aussi les conditions aux bornes. Les conditions aux bornes permettent de spécifier si le modèle est soumis à un champ électrique ou magnétique, à du vide ou à un mur conducteur. La figure II.10 montre le dialogue impliqué.

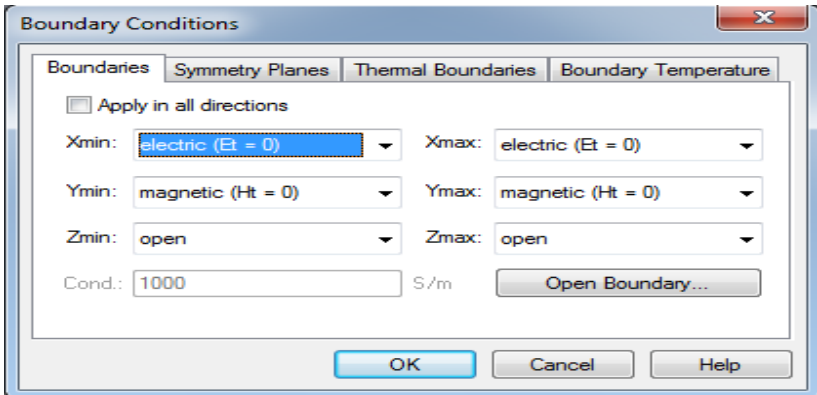

Figure II.10 : Dialogue de configuration des conditions aux bornes

Pour terminer, il faut spécifier le matériau d'arrière-plan, c'est-à-dire le matériau entourant notre modèle. Pour l'antenne à modéliser, l'arrière-plan sera de l'air. Le matériau d'arrière plan est choisi à partir du dialogue montré par la figure II.11.

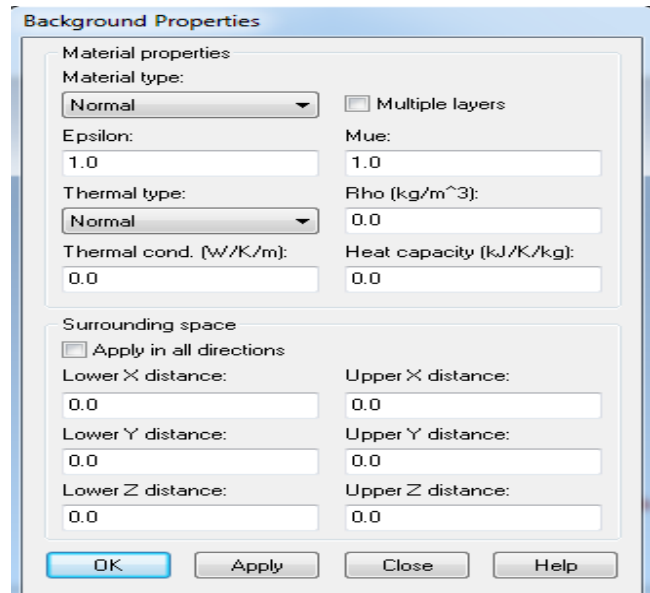

Figure II.11 : Dialogue de configuration du matériau d'arrière-plan

Maintenant, on peut passer à l'étape de simulation.

### **II.2.4.3. Simulation**

La première étape consiste à créer une connexion de signal avec le modèle. Cette connexion se fait à partir du répertoire « Ports ». Pour ce faire, il faut positionner ce port à l'endroit de l'application du signal comme le montre la figure II.12.

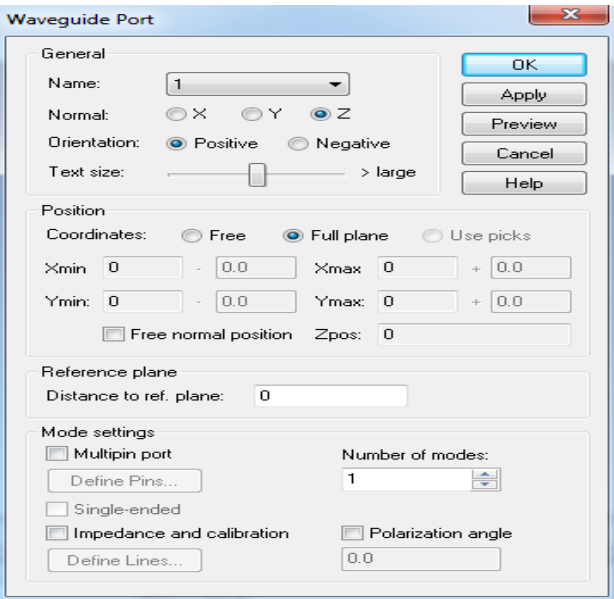

Figure II.12 : Dialogue d'ajout d'un port d'entrée

Ensuite, on peut simuler le modèle à partir du menu «Solver» et de l'option « Frequency Domain Solver parameters» par exemple. Il suffit ensuite de démarrer la simulation. Ce dialogue est montré sur la figure II.13.

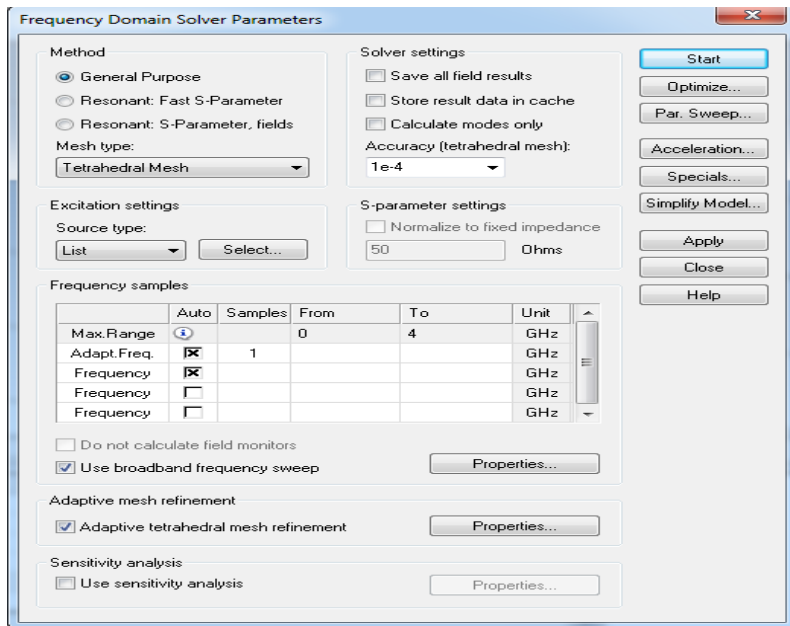

Figure II.13 : Dialogue de simulation dans le domaine fréquentielle

Après que la simulation soit effectuée, on peut observer les résultats à partir du répertoire de projet (figure II.14). On peut aussi obtenir de nouvelles courbes à partir du menu « Results ».

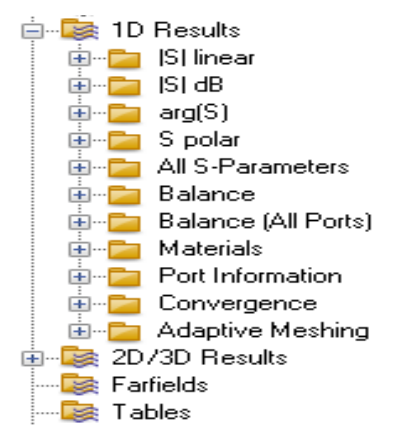

Figure II.14 : Arborescence des résultats

En conclusion, l'utilisation de Microwave Studio pour effectuer des simulations est simple quand l'on connaît son fonctionnement, cependant son apprentissage est difficile étant donné le grand nombre de fonctions disponibles. Cet outil nous permet de représenter numériquement des composantes micro-ondes et de les optimiser avant de les manufacturer. Il est nécesssaire que l'on comprenne cette partir pour mieux maîtriser nos simulations.

#### **II.3. Extraction des paramètres dans l'environnement de l'espace libre**

L'objectif est de déterminer ces paramètres à partir de mesures des coefficients de réflexion et de transmission complexes obtenus lorsqu'une lame d'épaisseur finie de ce matériau est illuminée par une onde électromagnétique plane de fréquence f dans le sens z, le milieu extérieur étant supposé connu.

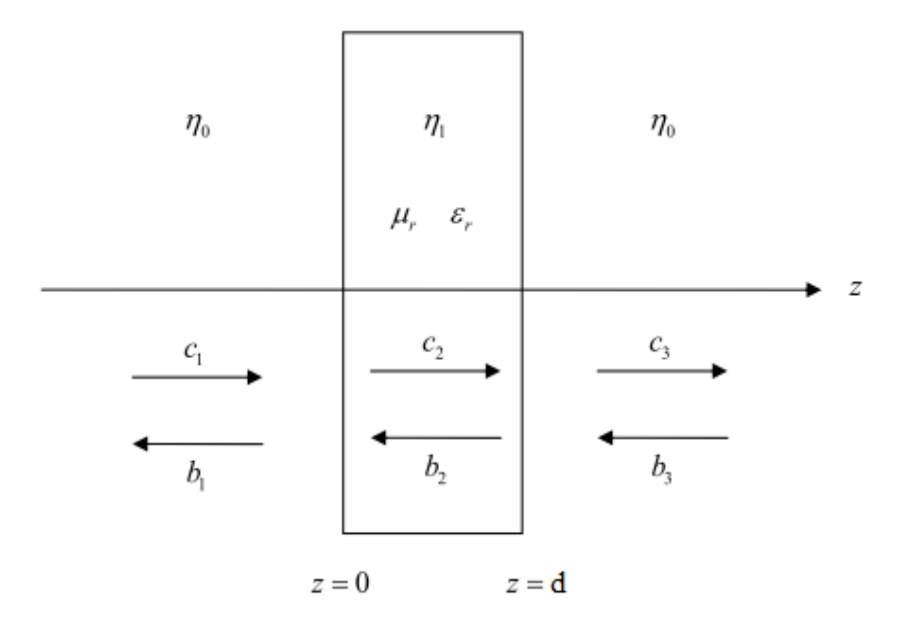

**Figure II.15:** Schéma d'incidence normale à une lame d'épaisseur finie dans l'espace libre [16]. Les milieux 1 et 3 représentent l'air caractérisé par  $\eta_0$ , le milieu 2 est le matériau caractérisé par  $\eta_1$ .

Si l'épaisseur du milieu 3 s'étend à ∞, alors il est possible d'affirmer que  $b_3 = 0$ . Les paramètres sont définis en termes de coefficients de transmission et de réflexion totale de la lame par :

$$
S_{21} = \frac{c_3}{c_1}
$$
 (2.6)

$$
S_{11} = \frac{b_1}{c_1} \tag{2.7}
$$

Sachant que  $b_1$  représenter le champ électrique de l'onde sortante à l'entrée de matériau.  $c_1$  Le champ électrique de l'onde entrante à l'entrée de matériau.  $c_3$  Le champ électrique de l'onde sortante à la sortie de matériau et  $b_3$  Champs électriques de l'onde entrante à la sortie de matériau.

Pour que les méthodes d'extraction soient simplifiées, Il est nécessaire de considérer le métamatériau comme étant perpendiculaire à la direction de propagation des ondes électromagnétique. Pour vérifier une telle condition sur le logiciel CST, les conditions aux limites sont définies pour être: le champ magnétique tangentiel  $(H_t = 0)$  dans la direction de x, le champ

électrique tangentiel ( $E_t = 0$ ) dans la direction de y et ouverte dans la direction de z. donc l'onde plane se propage dans la direction négative de z à incidence normal.

La représentation du modèle est illustrée sur la figure II.16.

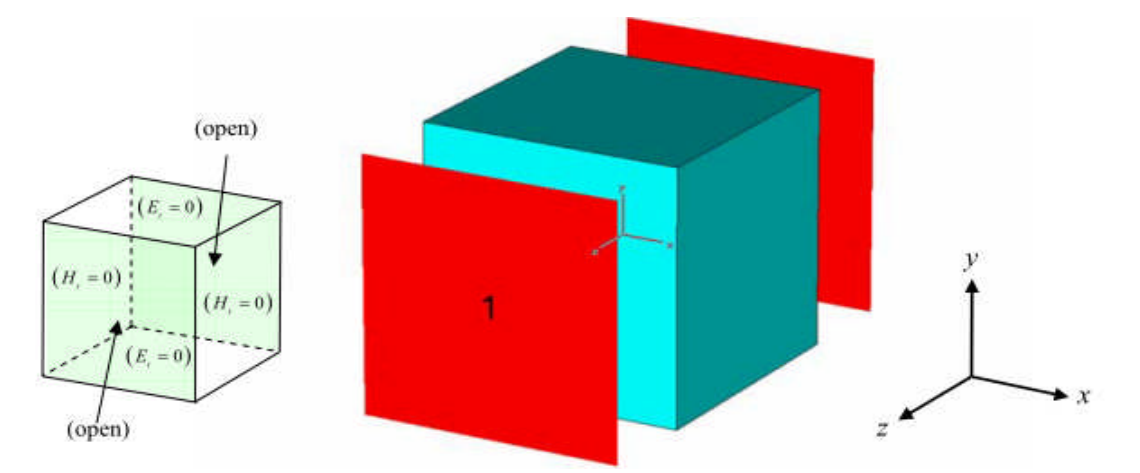

Figure II.16: définition des conditions aux limites pour l'espace libre

Il existe plusieurs méthodes citées dans la littérateur pour extraire les paramètres effectifs des métamatériaux dans l'espace libre, pour notre étude on a pris l'approche robuste proposée par Xudong Chen comme modèle d'extraction.

#### **II.3.1. Approche Robuste**

La méthode d'extraction Robust est basée sur l'approche utilisée par Xudong Chen [14], où les paramètres-S sont définis en termes de coefficients de réflexion  $(S_{11})$  et de transmission  $(S_{21})$ . Soit l'impédance **z**, est donnée par l'expression suivant :

$$
z = \frac{1}{\sqrt{\frac{(1 + S_{11})^2 - S_{21}^2}{(1 - S_{11})^2 - S_{21}^2}}}
$$
\n(2.16)

L'indice de réfraction **n** est obtenu en fonction de  $S_{11}$ ,  $S_{21}$  et z à partir de :

$$
n = \frac{1}{k_0 d} \{ Im \big[ ln(e^{j n k_0 d}) + 2 m \pi \big] - j \big[ Re \big( e^{j n k_0 d} \big) \big] \} \tag{2.17}
$$

Soit,

$$
e^{j n k_0 d} = \frac{S_{21}}{1 - S_{11} \frac{z - 1}{z + 1}}
$$
 (2.18)

 $d$ : représente l'épaisseur de la structure MTM et  $k_0$  est le nombre d'onde en espace libre.

À partir de l'indice de réfraction et de l'impédance effectifs, on peut également obtenir les paramètres effectifs  $\boldsymbol{\epsilon}_{eff}$  et  $\boldsymbol{\mu}_{eff}$  à l'aide des formules:

$$
\mathbf{\varepsilon}_{eff} = \frac{n}{z} \tag{2.19}
$$

$$
\mu_{eff} = n * z \tag{2.20}
$$

#### **II.3.2. Modèle d'extraction dans l'environnement de l'espace libre**

Le modèle proposé est un métamatériau Main Gauche classique qui est constitué d'un assemblage de deux réseaux périodiques. Le premier est un réseau de RAF carrés qui permet d'avoir une perméabilité négative et le deuxième est un réseau de tiges continues qui montre une permittivité négative. Les éléments conducteurs en cuivre constituent le RAF sont de largeur de piste de 0,2 mm et d'épaisseur 0,017mm, la tige est de largeur de piste de 0,3 mm.les deux réseau sont déposé sur les faces opposée d'un substrat diélectrique Rogers 4003(à pertes) de permittivité (3,55), de largeur de 2,5mm et d'épaisseur de (0.25mm).

La cellule unitaire de la structure réalisée dans CST et la définition des conditions limites sont présenté dans la figure II.17.

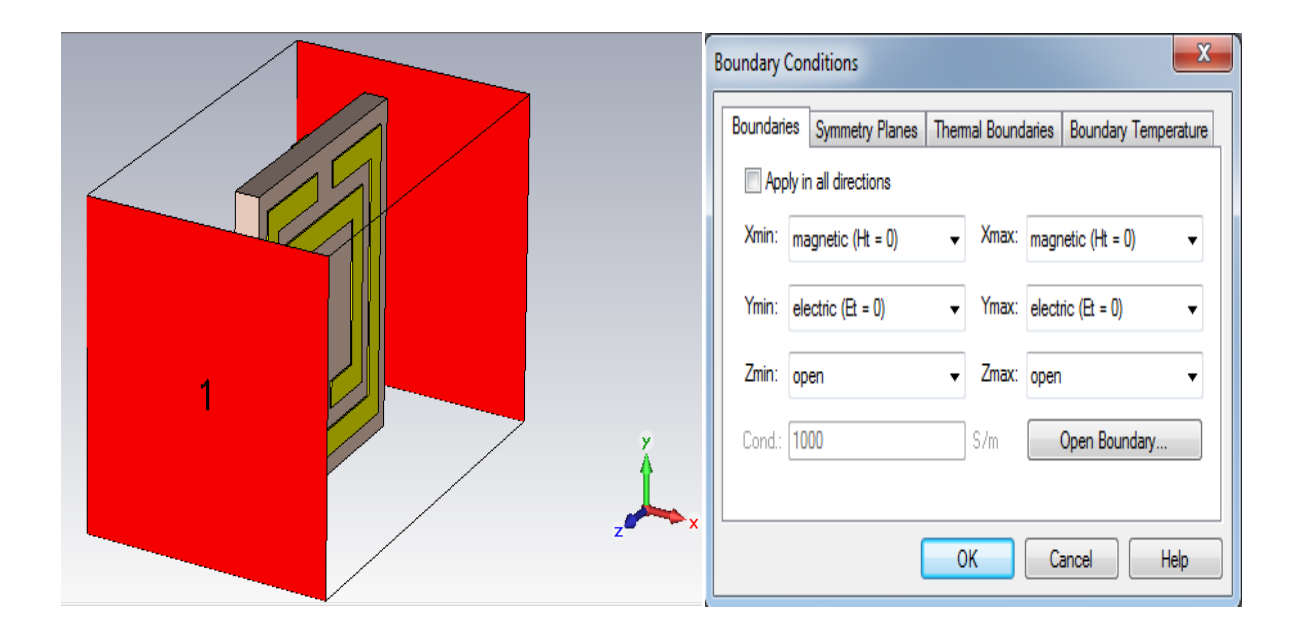

Figure II.17.La cellule unitaire de la structure réalisée dans CST et la définition des conditions aux limites

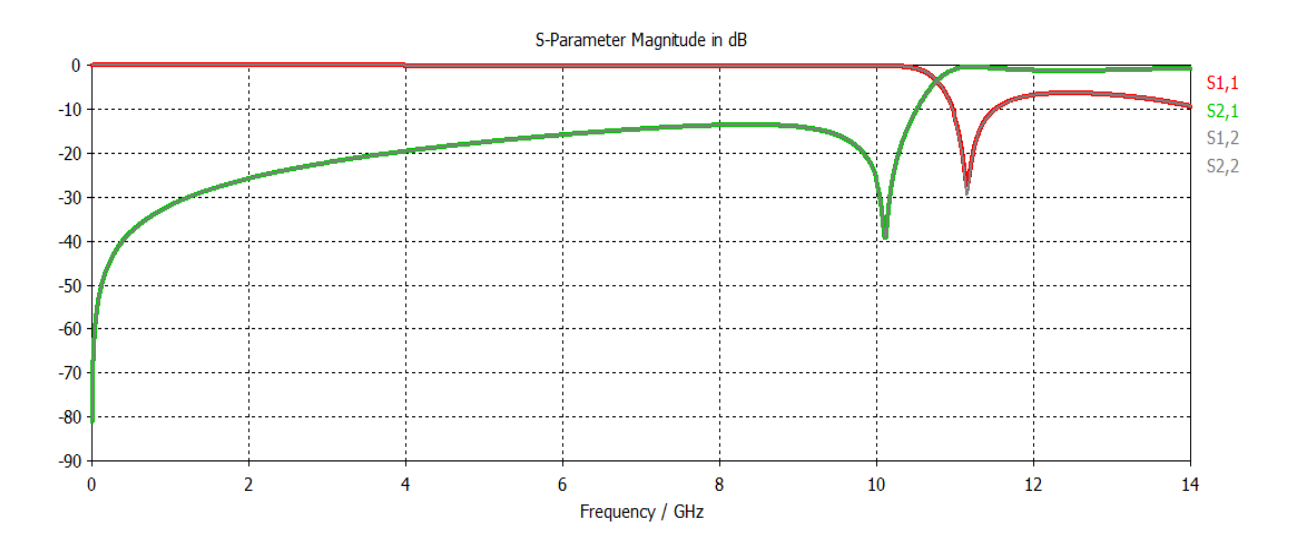

Figure II.18 : Résultat de simulation

Les résultats d'extraction des paramètres effectifs de modèle par l'approche robuste calculée à l'aide d'un code sous MATLAB sont présentés dans les figures suivantes.

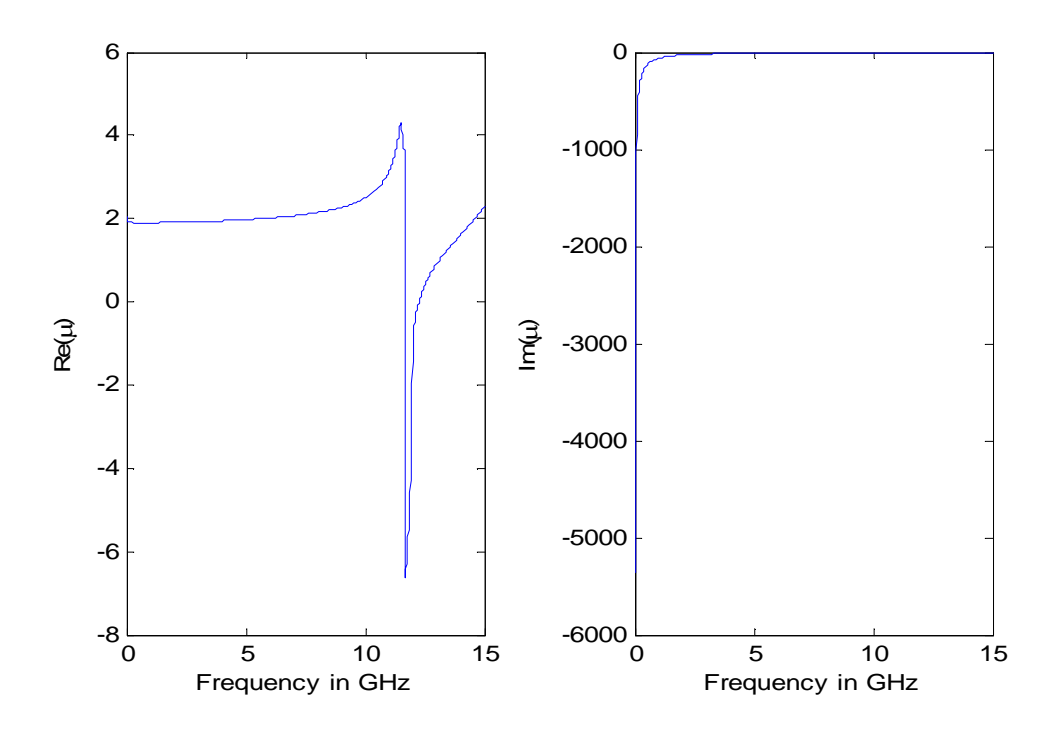

Figure II.19 : La partie réelle et imaginaire de la perméabilité

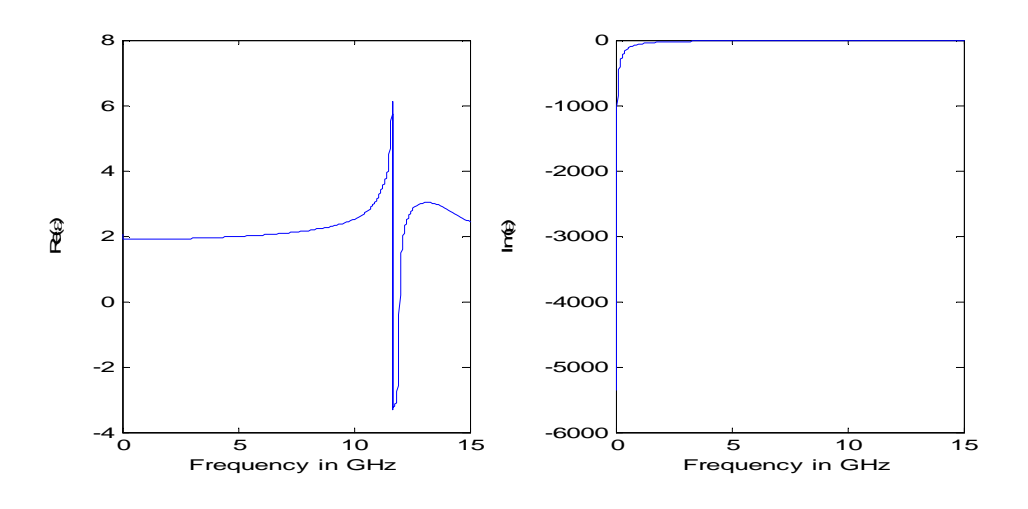

Figure II.20 : La partie réelle et imaginaire de la permittivité

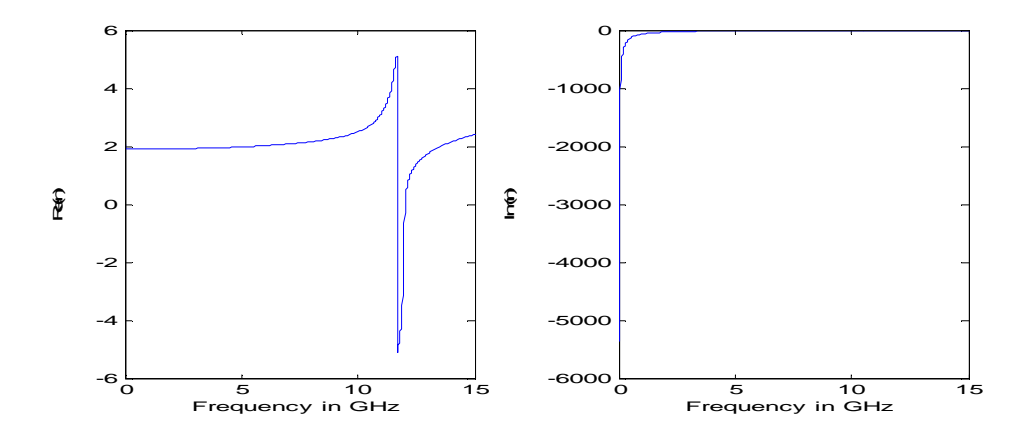

Figure II.21 : La partie réelle et imaginaire de l'indice de réfraction

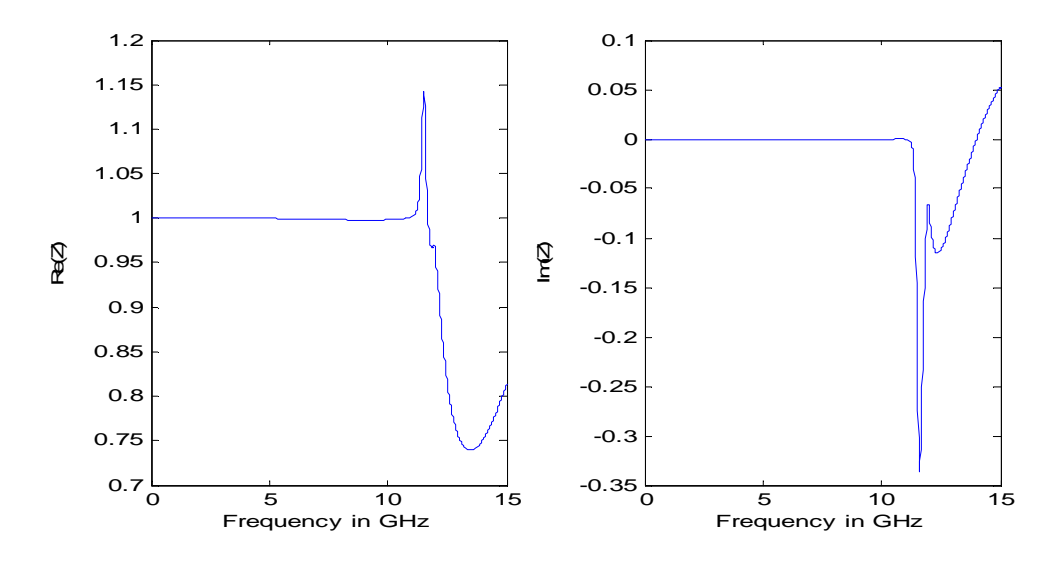

Figure II.22 : La partie réelle et imaginaire de l'impédance

On voit clairement que les paramètres effectifs (permittivité, perméabilité et l'indice de réfraction) dans sont partie réelle est négatifs autour de la première résonance (11,7 GHz) qui confirme que la structure MTM est un métamatériau Main Gauche.

#### **II.4. Extraction des paramètres dans l'environnement de guide d'onde**

Pour l'environnement de guide d'onde on suppose que l'échantillon de métamatériau est placé à l'intérieur d'un guide sous forme de tube métallique de section droite rectangulaire. Afin que les méthodes d'extraction soit reproduite correctement on considère généralement seul le mode  $TE_{10}$ est autorisé à se propager et que le métamatériau est perpendiculaire à la direction de propagation des ondes électromagnétiques incidente.

Pour vérifier une telle condition sur le logiciel CST, les conditions aux limites sont choisies pour soit le champ électrique tangentiel sur les cotés haut, bas et latérales est nul  $(E_t = 0)$  et ouverte dans la direction de z, comme est montré sur la figure II.17.

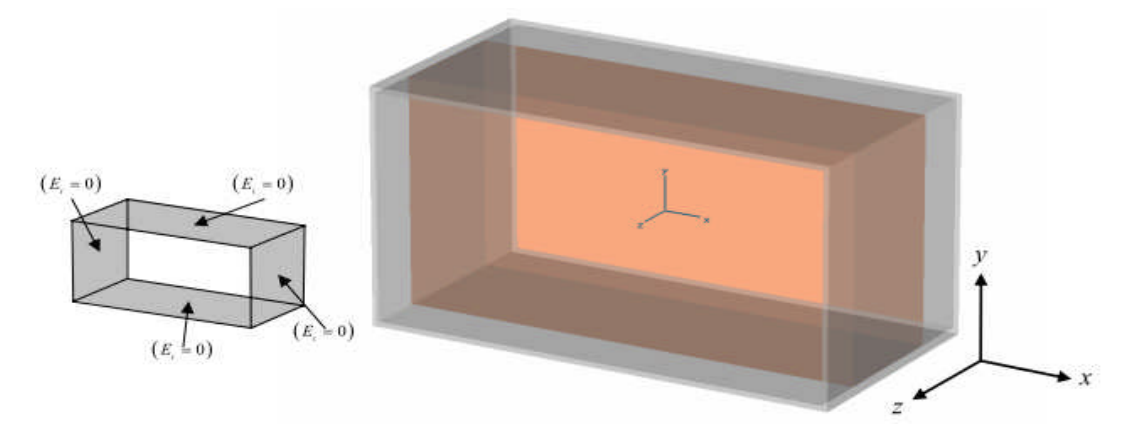

Figure II.23: définition des conditions limite pour l'environnement de guide d'onde métallique

Soit un métamatériau d'épaisseur  $\delta$  qui est placé dans un guide d'ondes. Les distances de la face avant et la face arrière de métamatériau aux deux ouvertures de guide d'ondes sont  $d_1$  et  $d_2$ . Considérons Le métamatériau est perpendiculaire à la direction de propagation des ondes électromagnétiques. La géométrie de la méthode d'extraction de guide d'ondes est illustrée cidessous [16].

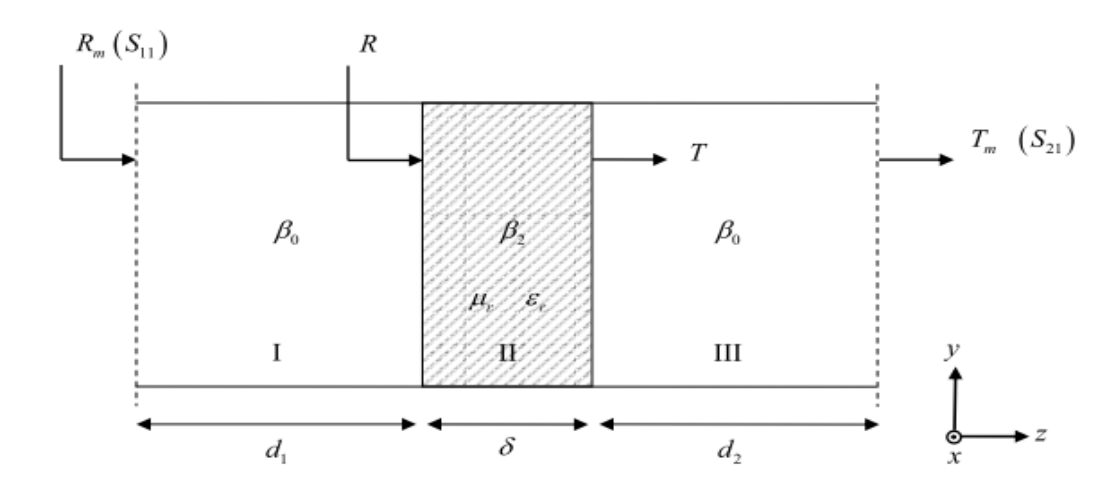

Figure II.24: Schéma de modèle d'extraction des paramètres dans l'environnement de guide d'ondes

Les formules utilisées pour vérifier le modèle sont mis en place dans [13]. Soit la constante de propagation dans l'espace de guide d'onde libre  $β_0$  et celle de l'espace rempli par le métamatériau  $β_2$ sont définis par :

$$
\beta_0^2 = \left(\frac{\omega}{c}\right)^2 - \left(\frac{\pi}{a}\right)^2\tag{2.21}
$$

$$
\beta_2^2 = \mu_r \varepsilon_r \left(\frac{\omega}{c}\right)^2 - \left(\frac{\pi}{a}\right)^2 \tag{2.22}
$$

Le coefficient de réflexion et le coefficient de transmission au niveau des surfaces de métamatériau sont décrits comme suit:

$$
R = R_2 \frac{1 - e^{j2\beta_2 \delta}}{R_2^2 - e^{j2\beta_2 \delta}}
$$
 (2.23)

et

$$
T = e^{-j\beta_2 \delta} (1 - RR_2)
$$
 (2.24)

Sachant que

$$
R_2 = \frac{\mu_r \beta_0 - \beta_2}{\mu_r \beta_0 + \beta_2} \tag{2.25}
$$

Pour le cas où le guide d'ondes n'est pas entièrement rempli, ce qui est le cas sur la figure II.24, les distances entre les surfaces de métamatériau et les ouvertures du guide d'ondes  $d_1$  et  $d_2$  doivent être inclus dans la formule afin d'obtenir la phase correcte des paramètres-S. Par conséquent, les coefficients de réflexion  $S_{11}$  et de transmission  $S_{21}$  peuvent être décrits comme suit :

$$
S_{11} = R_m = Re^{-j2\beta_0 a_1}
$$
 (2.26)

Et

$$
S_{21} = T_m = T e^{-j\beta_0(d_1 + d_2)} \tag{2.27}
$$

La méthode utilisée pour l'extraction des paramètres dans l'environnement de guide d'ondes est basée sur l'approche utilisée par Zwick et al dans [12], où les paramètres S sont définies en termes de coefficients de réflexion et de transmission par :

$$
S_{11} = \frac{R(1 - T^2)}{1 - R^2 T^2} e^{-j2\gamma_0 d_1}
$$
 (2.28)

$$
S_{21} = \frac{T(1 - R^2)}{1 - R^2 T^2} e^{-j\gamma_0 (d_1 + d_2)}
$$
\n(2.29)

Les équations (2.37) et (2.38) peuvent êtres résolus pour :

$$
R = \frac{K \pm \sqrt{K^2 - 4S_{11}^2}}{2S_{11}} \tag{2.30}
$$

$$
T = \frac{S_{11} + S_{21} - R}{1 - R(S_{11} + S_{21})}
$$
(2.31)

Tel que

$$
K = S_{11}^2 - S_{21}^2 + 1 \tag{2.32}
$$

Dans l'équation (2.39), le signe de la racine carrée doit être choisi tel que  $|R| \leq 1$ .

Les paramètres  $\gamma$  et  $\gamma_0$  est calcule comme suit :

$$
\gamma = \frac{j2k\pi - \ln(T)}{\delta} \tag{2.33}
$$

$$
\gamma_0 = j2\pi \sqrt{f^2 \mu_0 \varepsilon_0 - \left(\frac{1}{2a}\right)^2}
$$
 (2.34)

Avec  $k$  etant une valeur de nombre entier.  $f : La$  fréquence et a : la largeur de guide d'onde. La perméabilité et la permittivité complexe sont déterminées comme suit :

$$
\mu = \mu_0 \frac{\gamma (1+R)}{\gamma_0 (1-R)}
$$
(2.35)

$$
\varepsilon = \frac{\left(\frac{1}{2a}\right)^2 - \left(\frac{\gamma}{2\pi}\right)^2}{\mu f^2}
$$
 (2.36)

Ensuite la perméabilité et la permittivité effectifs sont déduites du fait que :

$$
\mathbf{\varepsilon}_{eff} = \frac{\varepsilon}{\varepsilon_0} \tag{2.37}
$$

$$
\mu_{eff} = \frac{\mu}{\mu_0} \tag{2.38}
$$

#### **II.4.1. Modèle d'extraction dans l'environnement de guide d'onde**

Le modèle proposé est un métamatériau Main Gauche constitue de deux conducteur en cuivre sous forme de lettre H d'épaisseur 10 µm déposé sur un substrat diélectrique Sandy soil (dry) de permittivité (2,53) et de dimension (16\*4\*2,264 mm). La géomètre et les dimensions de la cellule unitaire sont présentés dans la figure II.25.

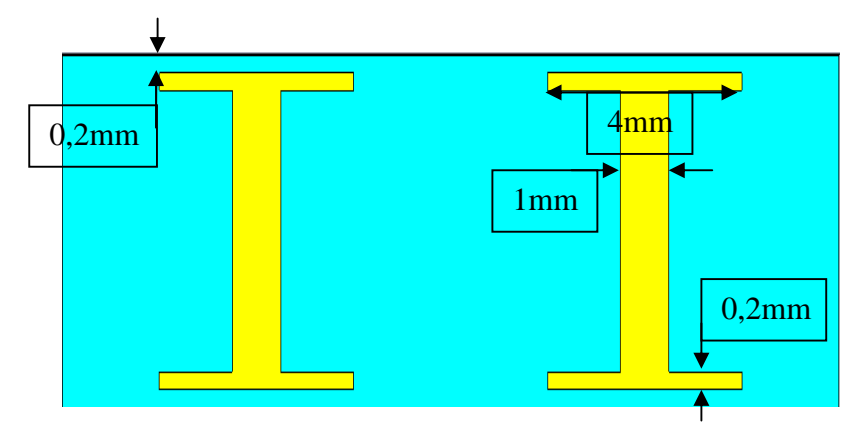

Figure II.25 : géomètre de la cellule et les dimensions de conducteur

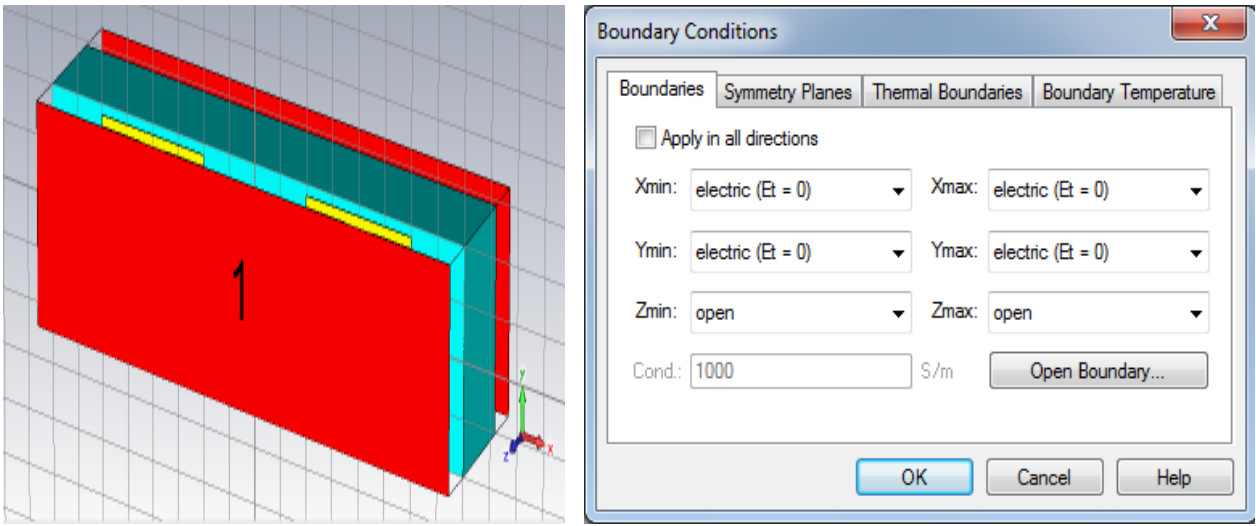

Figure II.26 : l'unité cellulaire de modèle double H et la définition des conditions limite dans CST

Les résultats de simulation de CST sont présentés sur la figure II.27.

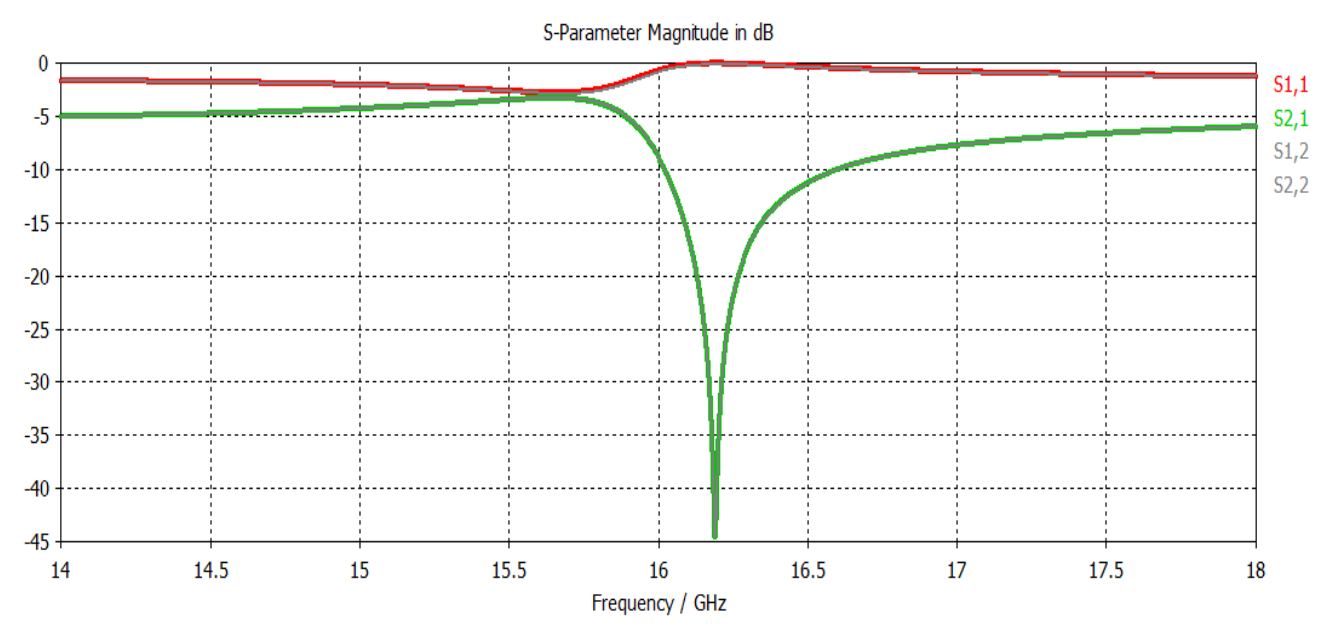

Figure II.27 : coefficient de transmission -- et de réflexion -- de la structure

Les résultats d'extraction des paramètres effectifs par l'approche robuste calculée à l'aide d'un code sous MATLAB sont présentés dans les figures suivantes.

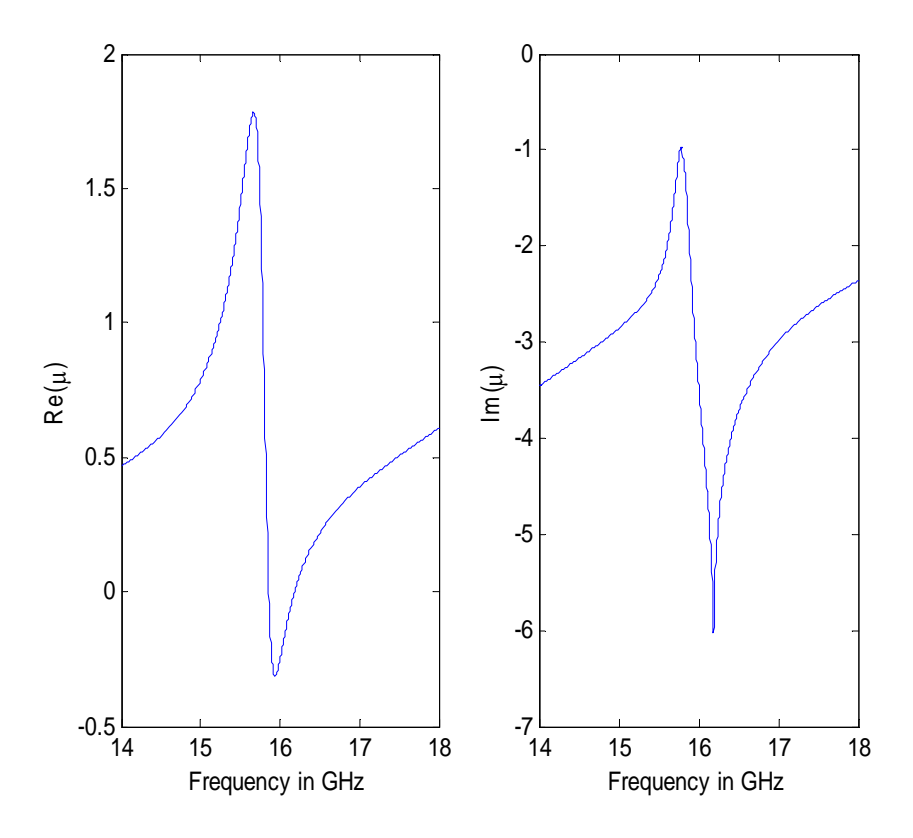

Figure II.28: La perméabilité extraite de modèle

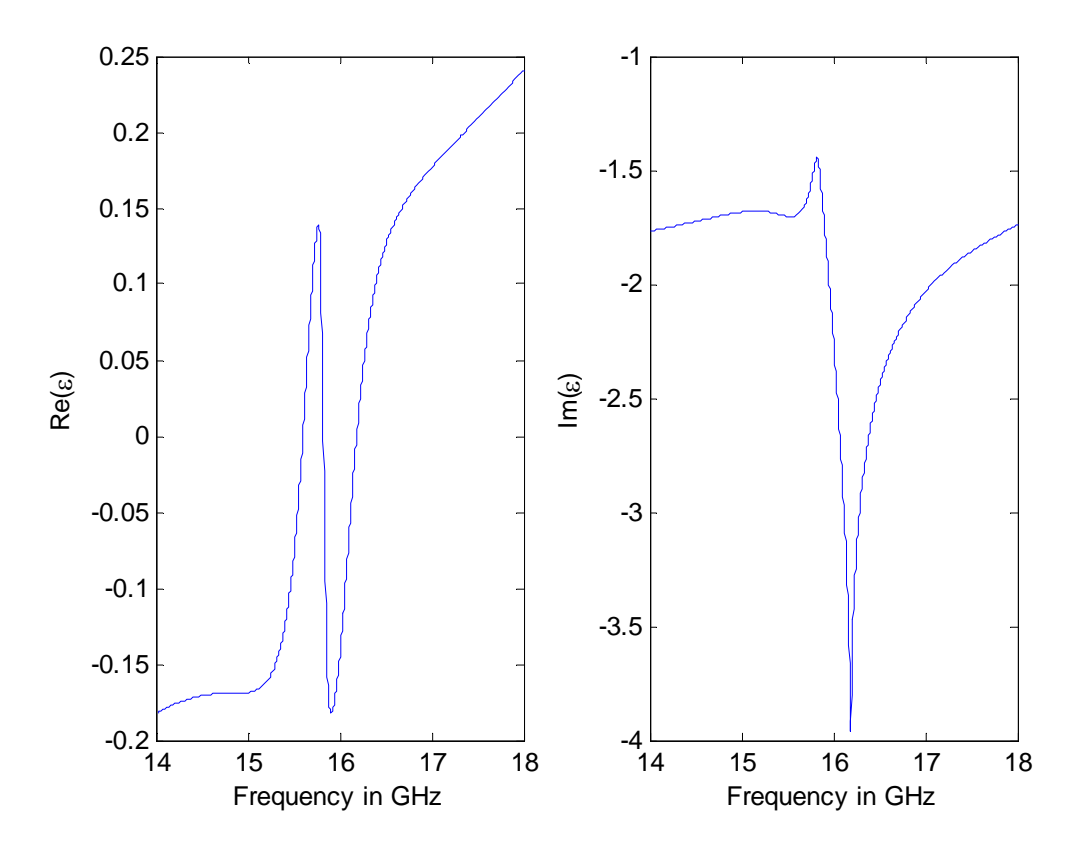

Figure II.29: la permittivité extraite de modèle

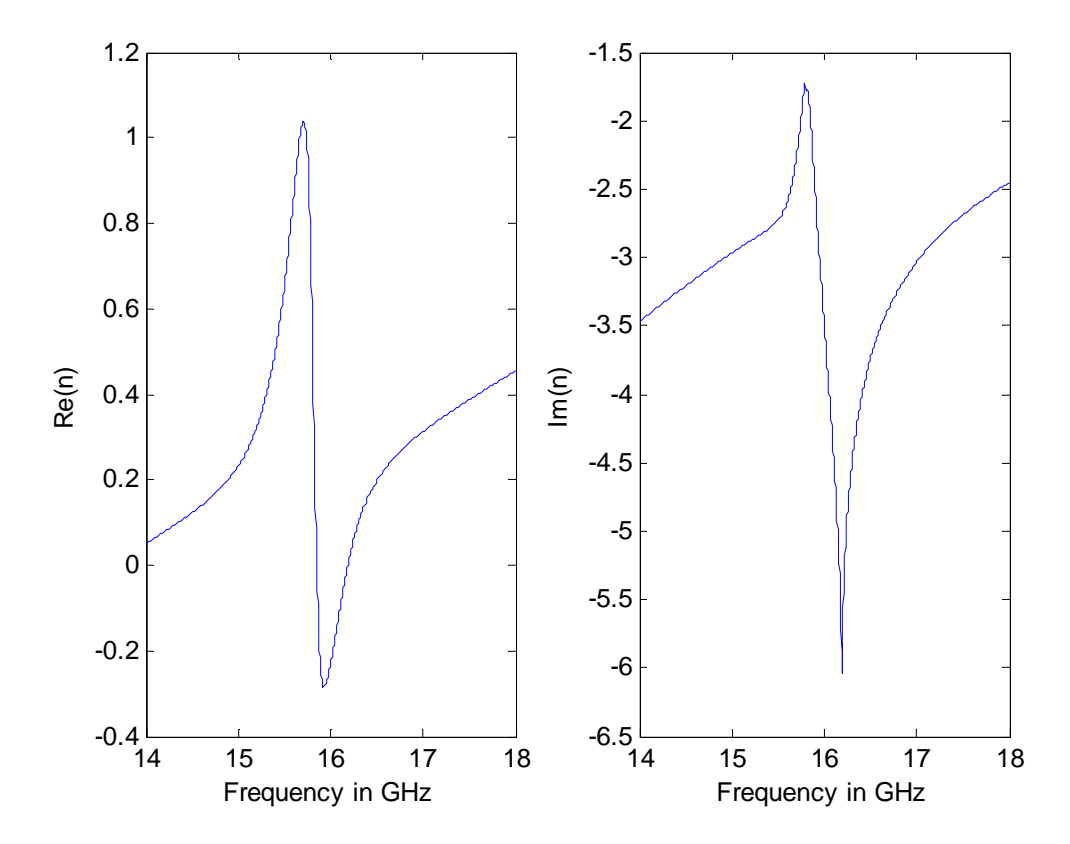

Figure II.30: l'indice de réfraction extraite de modèle

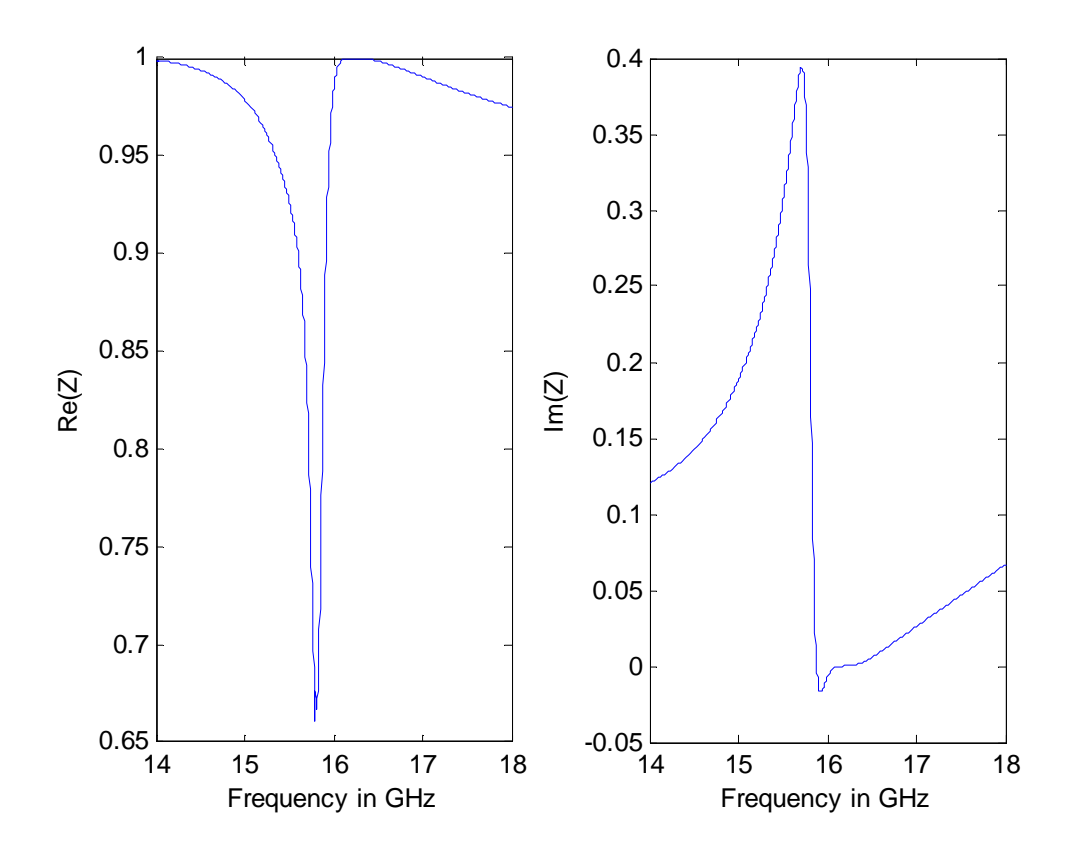

Figure II.31: l'impédance extraite de modèle

D'après les résultats d'extraction on voit clairement que les paramètres effectifs (permittivité, perméabilité et l'indice de réfraction) ont une partie réelle négative autour de la fréquence de résonance (16 GHz) qui confirme que la structure MTM est un métamatériau Main Gauche.

#### **II.5. Conclusion**

Dans ce deuxième chapitre, en première partie on a donné quelques notions générales sur la permittivité, la perméabilité et les paramètres S, après on a présenté le logiciel de simulation électromagnétique CST Microwave Studio ®. Dans la deuxième partie on a étudié l'extraction des paramètres effectifs. On a validé cette théorie par le traitement de deux exemples de structures MTM conçus et simulés sous CST d'abord pour extraire les paramètres S, le choix s'est fait sur les deux méthodes: la première dans l'environnement d'espace libre et la deuxième dans l'environnement de guide. Certainement l'extraction dans l'environnement de guide donne de meilleurs résultats à cause des pertes des ondes incidente et réfléchie qui sont relativement négligeables.

**3.**

## **Application des métamatériaux au filtrage**

#### **III.1. Introduction**

Dans ce chapitre on va présenter des structure métamatériaux utilisé dans la réalisation des éléments en vue d'application dans le domaine des micro-ondes et en particulier pour des fins de filtrage et aussi dans le but de concevoir des éléments de faible taille tout en augmentant leurs performances et en minimisant leur coût.

Le filtrage est défini comme l'action servant à éliminer une fréquence ou une bande de fréquences, ou inversement, à favoriser une fréquence ou une bande de fréquences. Autrement dit, c'est l'action de modifier les composantes spectrales d'un signal.

On distingue quatre familles de filtres, selon qu'ils favorisent ou défavorisent les composantes spectrales d'un signal dans une bande de fréquences :

- les filtres passe-bas qui transmettent des signaux de fréquence inférieure à une certaine fréquence  $f_c$ , appelée fréquence de coupure.
- Les filtres passe-haut qui transmettent des signaux de fréquence supérieure à la fréquence de coupure  $f_c$ .
- les filtres passe-bandes qui transmettent des signaux de fréquence comprise entre deux fréquences limites  $f_1$  et  $f_2$ .

les filtres coupe-bandes ou rejecteurs de bande qui sont les duaux des filtres passe-bandes.

Dans un premier temps, on va présenter deux absorbeurs MTM qui se comportent comme des filtres coupe-bandes. La première structure a une seule bande d'absorption dans la gamme WiFi autour de la fréquence 2,4 GHz et la deuxième structure représente un absorbeur bi-bande dont la première bande d'absorption est dans la gamme Wifi et la deuxième dans la gamme WiMax autour de 5,8 GHz.

La dernière structure proposée est un AMC (conducteur magnétique artificiel) multi-bande présenté comme une Surface Électromagnétique à Haute Impédance dans une certaine bande de fréquences limitée, cette surface va créer des courants images et des réflexions qui sont en phase avec la source au lieu d'être déphasées comme le cas d'une surface conductrice électrique parfaite.

#### **III.2. Réalisation d'un absorbeur dans la bande de fréquence 2.4 GHz**

La structure proposée dans cette étude est une association de tiges et d'anneaux conducteurs circulaires fendus en cuivre d'épaisseur de 0,017 mm, disposés sur les deux faces opposées d'un substrat diélectrique (FR-4, à pertes) de permittivité (4,3) et d'épaisseur de 3 mm, la périodicité dans l'espace (selon les axes x et y) est de 22.08 mm, la géométrie et les dimensions sont explicitées sur la figure III.1.

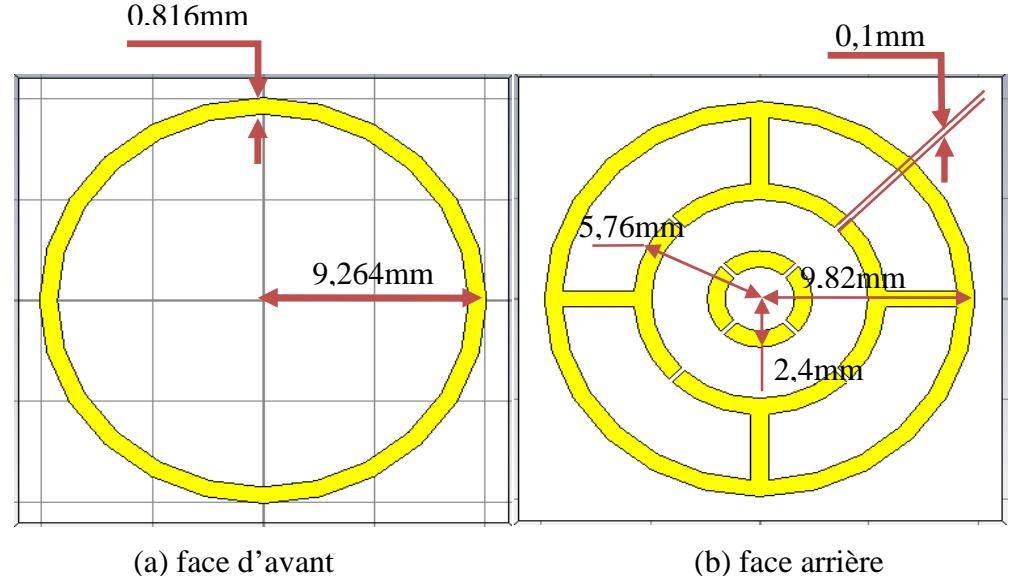

Figure III.1: Illustration des deux faces de la cellule unitaire

La structure est polarisée de façon à ce que le champ électromagnétique est dirigé dans le sens négatif suivant l'axe z. La simulation est faite en espace libre sur une bande de fréquence entre 1,5

GHz et 3,5 GHz à l'aide du logiciel CST MWS, nous utilisons le solveur dans le domaine fréquentiel et les conditions aux limites: périodiques. Le résultat de la simulation de la structure MTM est présenté dans la figure III.3.

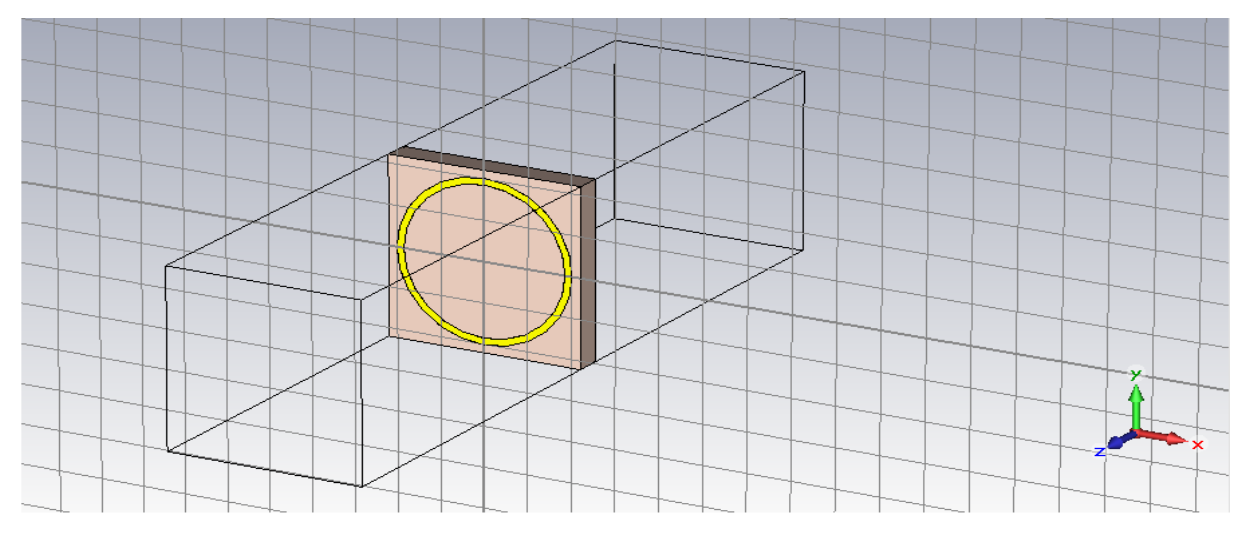

Figure III.2: La géométrie de la cellule unitaire

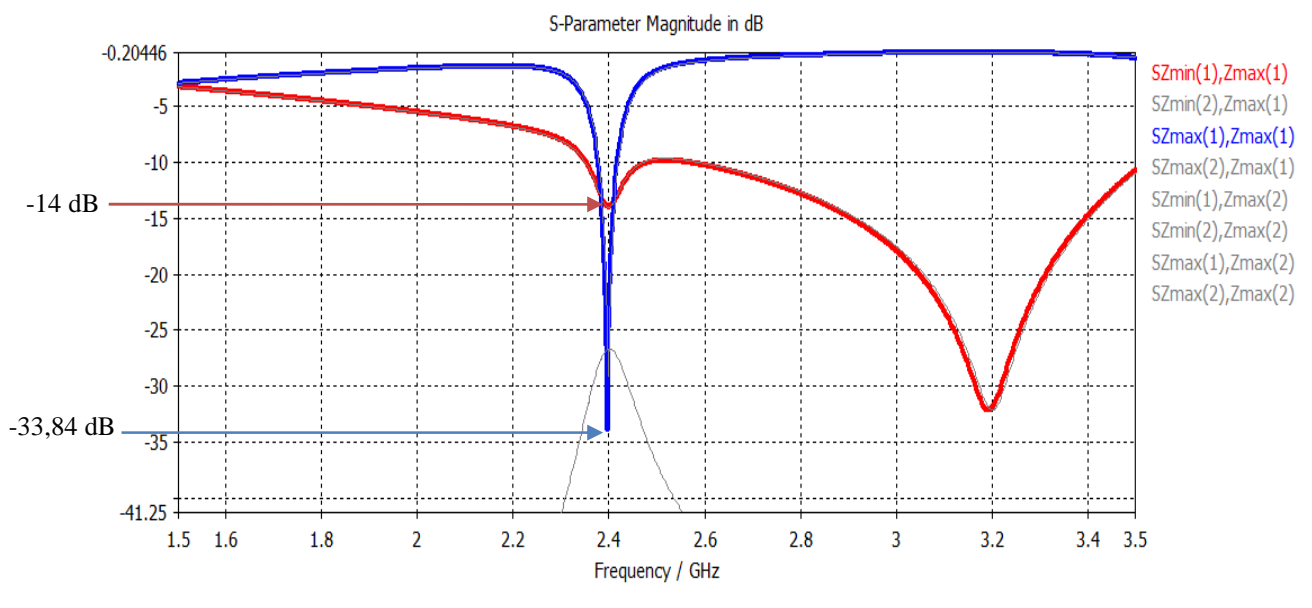

Figure III.3: coefficient de transmission -- et de réflexion -- de la structure

L'analyse fréquentielle des paramètres S (coefficients de réflexion-transmission) montre que la structure se comporte comme absorbeur autour de la fréquence 2,4 GHz dont les paramètres S11 et S21 valent -33.84 dB et -14 dB respectivement, aussi nous avons une résonance située aux alentours de la fréquence 3.2 GHz qui est du à l'effet inductif et capacitif créé par la géométrie de la structure, autour de la fréquence 3.2 GHz la structure se comporte comme un filtre coupe-bande.

Pour tracer la variation de l'absorption en fonction de la fréquence on utilise son expression donnée en fonction des coefficients de transmission et la réflexion par :

$$
A = 1 - (T^2 + R^2)
$$
 (3.1)

Dans ce cas pour les coefficients de transmission et de réflexion on a pris les paramètres linéaires extraits à partir des paramètres S calculés par CST MWS.

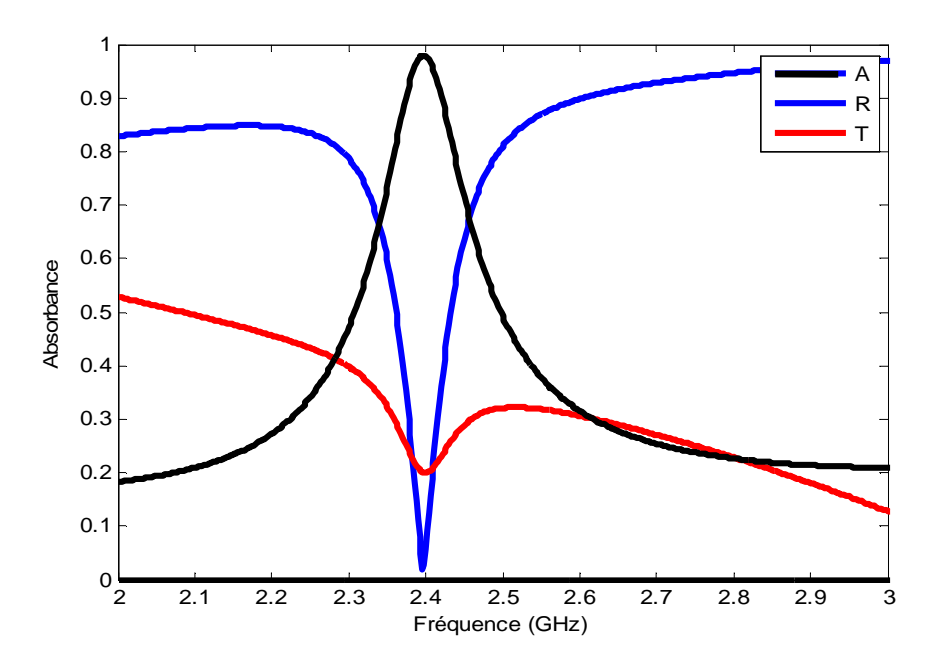

Figure III.4: Variations des paramètres R, T et A en fonction de la fréquence

D'après la figure tracée à l'aide d'un code sous MATLAB, on voit clairement qu'il y a une très faible réflexion et une faible transmission autour de la bande de 2,4 GHz ce qui entraine une absorption assez importante d'un taux de 98% à cette fréquence.

#### **III.3. Réalisation d'un absorbeur bi-bande**

La structure présentant un absorbeur à double bande est constituée par deux dipoles croisés en cuivre l'un à l'intérieur de l'autre, les deux séparée par une fente de largeur (s), le cuivre est déposé sur un substrat diélectrique constitué de Silicium (à pertes) de permittivité (11,9).Un plan métallique en cuivre d'épaisseur (H) est déposé sur l'autre côté du substrat. La géométrie de la cellule unitaire de la structure est représentée dans la figure III.5.

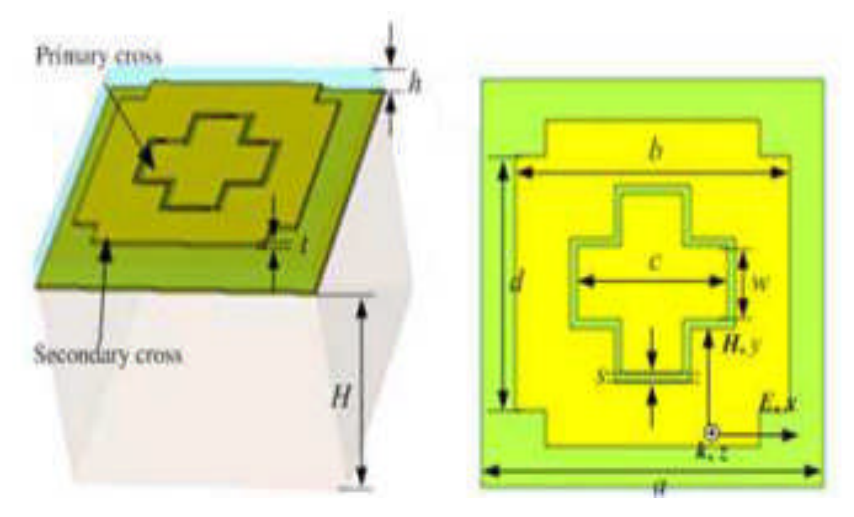

Figure III.5 : géométrie de la structure double absorbeur

Les détails concernant les dimensions de la structure en (mm) sont donnés par : *a* =20, *b* =12, *c* =7,66, *d* =10, *h* = 0,39, *H* =2,5, *s*=0,93 et *t* = 0,005.

La structure est polarisée de façon à ce que le champ électromagnétique soit dirigé dans le sens négatif suivant l'axe z. La simulation est faite en espace libre sur une bande de fréquence entre 1,5 GHz et 6,5 GHz à l'aide du logiciel CST MWS, nous utilisons le solveur dans le domaine fréquentiel et les conditions aux limites: périodique. Le résultat de la simulation de la structure MTM présenté par le coefficient de réflexion linéaire (R) et le calcul de l'absorption (A) à l'aide d'un code MATLAB est présenté dans la figure III.7.

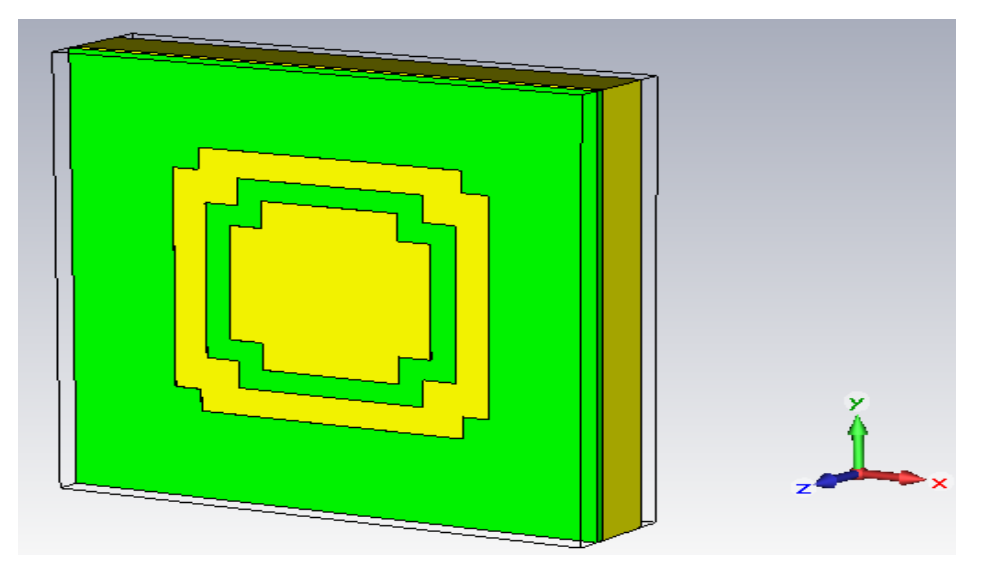

Figure III.6 : la cellule unitaire de l'absorbeur réalisé sur CST

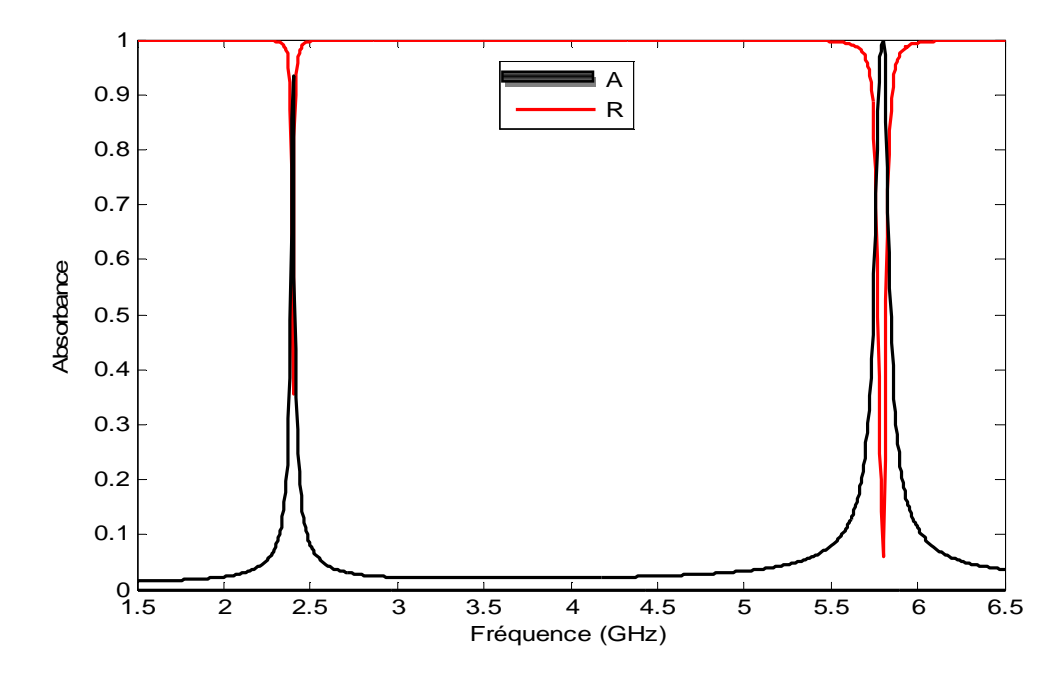

Figure III.7: Variations des paramètres R -- et A -- en fonction de la fréquence

Dans la structure MTM proposée le plan métallique joue le rôle d'un réflecteur qui rend la transmission nulle (T= 0), cependant elle peut être utilisée pour créer un absorbeur de rendement élevé dans le cas où la réflexion est nulle, sachant que l'absorption est donnée par la relation A =  $1 - (T^2 + R^2).$ 

D'après les résultats de la simulation sur CST et de calcul sur MATLAB, on voit clairement que la transmission est nulle et qu'il y a une faible réflexion autour de la bande de 2,4 GHz ce qui entraine une absorption importante d'un taux de 90%. On voit aussi une très faible réflexion autour de la bande de 5.8 GHz qui donne une absorption assez importante d'un taux de 100%, en dehors de ces deux gammes de fréquence la réflexion est presque totale.

#### **III.4. Réalisation d'un Conducteur magnétique artificiel multi-bande**

Les conducteurs magnétiques artificiels (AMCs) présentés comme une Surface Électromagnétique à Haute Impédance «SEHI » (High-Impedance Electromagnetic Surface « HIES »). Dans une certaine bande de fréquences limitée, cette surface va créer des courants images et des réflexions qui sont en phase avec la source au lieu d'être déphasés comme le cas d'une surface conductrice électrique parfaite. Ceci constitue un filtre rejecteur de bande dans le spectre électromagnétique [7]. Une technique commune pour mettre en application un AMC est d'employer une surface sélective en fréquence (FSS) soutenue de métal-diélectrique. Si le côté conducteur de la surface sélective est

illuminé par des ondes harmoniques de différentes fréquences, certaines fréquences seront transmises avec une atténuation minimale, certaines fréquences seront totalement réfléchies, et d'autres seront partiellement transmises et partiellement réfléchies. Par conséquent, la surface effectue une sélection en fréquence des ondes incidentes. On considère généralement qu'un AMC se comporte comme un conducteur magnétique parfait (PMC) dans la bande de fréquence dans laquelle la phase du coefficient de réflexion change entre  $+90^{\circ}$  et  $-90^{\circ}$  [18,7].

Comme application on prend une structure AMC étudié dans [18], dont la cellule unitaire est hexagonale basée sur des dipôles dans un arrangement de six dipôles à répéter chaque 60° . Les bandes conductrices sont à base de cuivre d'épaisseur 18  $\mu$ m déposé sur un substrat diélectrique Rogers  $4003$ (à pertes) de permittivité (3,55) et d'épaisseur ( $h = 1.524$ mm).

La géométrie de la cellule est présentée dans la figure III.5, tel que les détails des dimensions sont donnés par : W = 6mm, A = W/20, B = c = W/15, d=W/12, e=W/5, f = W/3, g = W/2, i=W/1,5 et  $m=$ W/1,2.

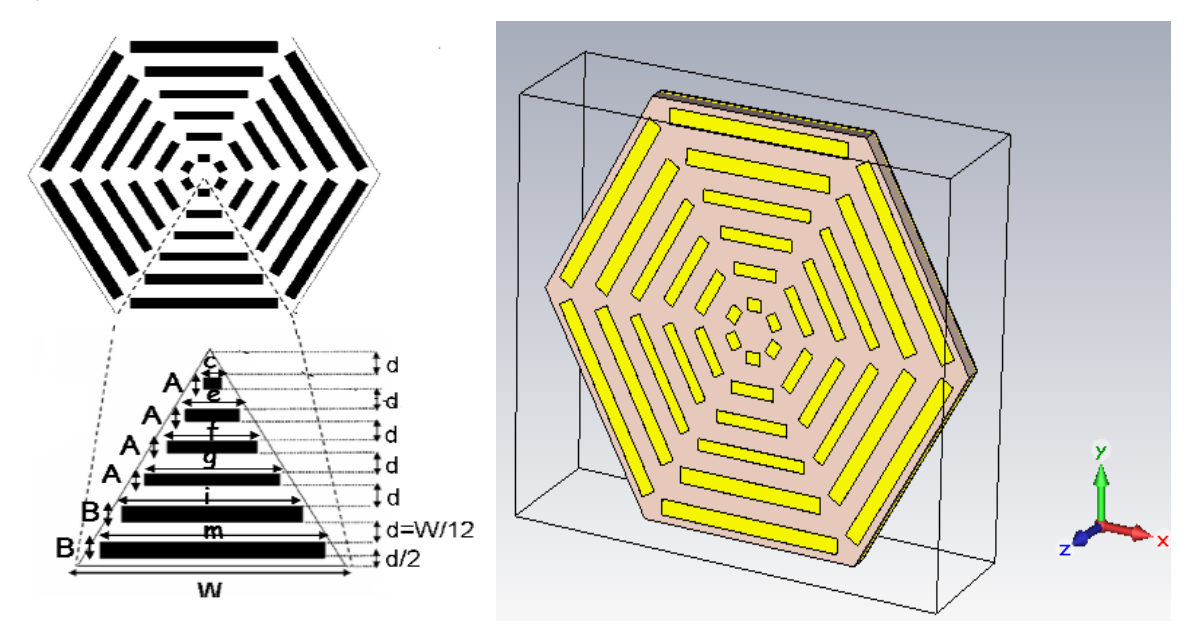

Figure III.8 : La géomètre de la cellule unitaire et structure réalisé dans CST

Bien que la conception de l'étude soit multi-bandes, l'auteur dans [18] chercher à trouver la première bande de fréquence où la structure se comporte comme un conducteur magnétique parfait (PMC), soit autour de la première fréquence dans la quelle la phase du coefficient de réflexion soit nulle.

Pour vérifier que la phase du coefficient de réflexion soit nulle à la fréquence de notre intérêt à savoir 2.4 GHz (comparés à 12,85 celle de l'article), on a multiplié les dimensions initiales de la structure par un coefficient k = 6.194, l'épaisseur des bandes conductrice est de 0.017mm au lieu de

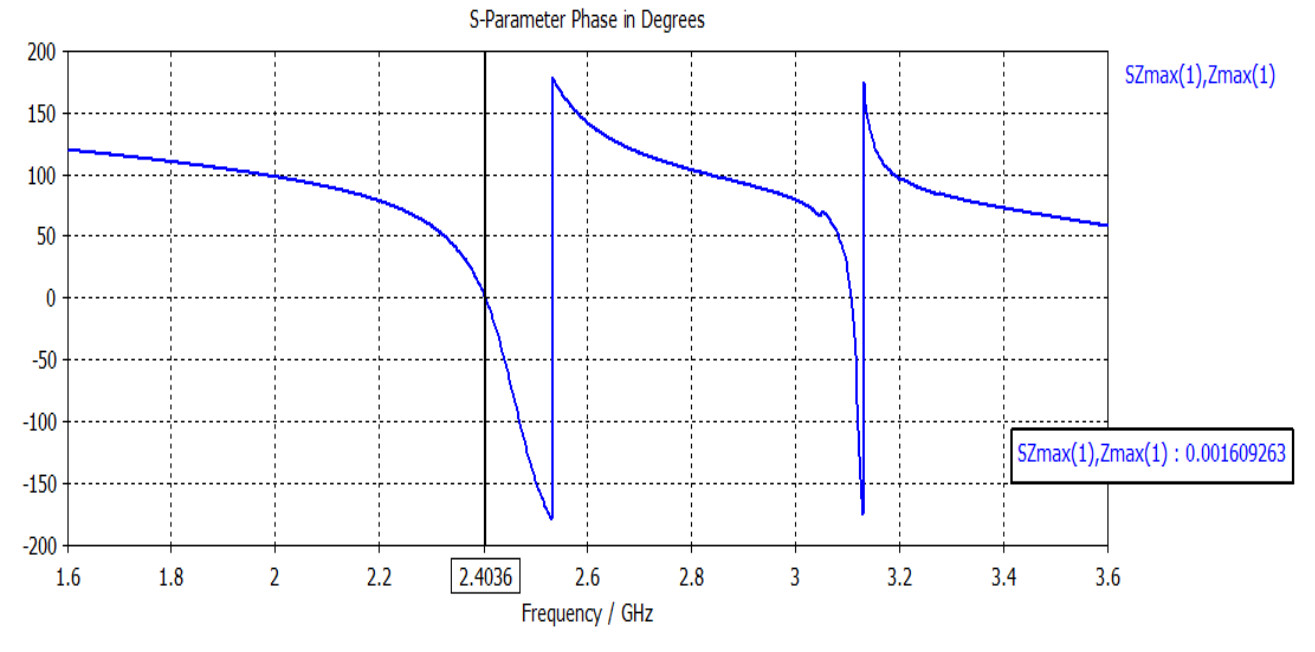

0.018mm, l'épaisseur du substrat est de 3mm et la couche de cuivre constituant le plan métallique est d'épaisseur de 0.3mm.

Figure III.9 : la phase de coefficient de réflexion en fonction de la fréquence

Comme application pour une telle structure, Sievenpiper [19] a montré que la surface haute impédance, peut être utilisée comme réflecteur pour un élément rayonnant sans pour autant placer cette surface à  $\frac{\lambda}{4}$  $\frac{\lambda}{4}$  de l'élément rayonnant. Cette distance doit être obligatoirement respectée dans le cas d'un réflecteur métallique continu. La raison est que ce type de surface crée une réflexion en phase avec l'onde rayonnée par l'élément en question. Il a aussi montré que cette surface sert à supprimer les ondes surfaciques se propageant sur le support de l'antenne qui dégradent le rayonnement de l'antenne. Donc les surfaces à haute impédance permettent entre autres d'améliorer les performances et de miniaturiser des antennes. Elles diminuent également le rayonnement arrière [7].

#### **III.5. Conclusion**

Dans ce chapitre, on a présenté quelques structures MTM conçues et simulées sous CST, elles peuvent être appliquées à la vague des matériaux absorbants électromagnétiques pour les gammes de fréquence WiFi et WiMax et aussi pour les appareils à micro-ondes ainsi qu'aux antennes afin d'améliorer leurs caractéristiques.

## **Conclusion général**

Le développement technologique avec de nouvelles techniques de fabrication a base de métamatériau offrent un grand nombre de nouvelles applications et développement en particulièrement dans le domaine électromagnétique et microonde.

L'objectif de ce mémoire était d'étudier l'extraction des paramètres effectifs en fonction de la fréquence, la permittivité et la perméabilité qui présenté la réponse du matériau à un rayonnement électromagnétique est calculer à partir de mesure des coefficients de réflexion et de transmission obtenus pour que l'incidence est normale. Nous avons proposés deux méthodes d'extraction, la première dans l'environnement d'espace libre et la deuxième dans l'environnement de guide d'onde rectangulaires. Ainsi de présenter des structure métamatériaux utilisé dans la réalisation des éléments en vue d'application dans le domaine des micro-ondes et en particulier pour des fins de filtrage et aussi dans le but de concevoir des éléments de faible taille en augmentant leurs performances.

Pour commencer, nous avons présenté dans le premier chapitre les éléments de base des métamatériaux en tiges et anneaux et d'aborder leur définition. Après, Nous avons cité quelques propriétés électromagnétiques les plus remarquables. Enfin, les principaux domaines ou en trouve leurs application. Ensuite, dans le deuxième chapitre nous avons étudie deux méthode d'extraction des paramètres effectif la première dans l'environnement d'espace libre et la deuxième dans l'environnement de guide d'onde rectangulaires. Pour chaque méthode on a conçues et simulées une structures MTM sous CST et après le calcul de leurs paramètres est fait à l'aide d'un programme qu'on a établi avec le logiciel MATLAB afin de les validé.

Pour la suite nous avons présenté deux absorbeurs MTM qui se comportent comme des filtres coupe-bandes. La première structure à une seule bande d'absorption dans la gamme WiFi autour de la fréquence 2,4 GHz et la deuxième structure représente un absorbeur bi-bande dont la première bande d'absorption est dans la gamme Wifi et la deuxième dans la gamme WiMax autour de 5,8 GHz. Les structure proposé sont conçues et simulées sous le logiciel CST qui nous a permis d'avoir les coefficients de transmission et de réflexion qui ont été extraits afin de calculer l'absorption.

La dernière structure proposée est un AMC (conducteur magnétique artificiel) multi-bande présenté comme une Surface Électromagnétique à Haute Impédance dans une certaine bande de fréquences limitée, cette surface va créer des courants images et des réflexions qui sont en phase avec la source au lieu d'être déphasées comme le cas d'une surface conductrice électrique parfaite. Ceci constitue un filtre r-éjecteur de bande dans le spectre électromagnétique autour de la fréquence ou la phase de coefficient est nulle, une tel structure est utilisé pour améliorer les performances et de miniaturiser des antennes.

L'extraction des paramètres nous permet d'avoir une idée sur leurs valeurs et ainsi de choisir l'application appropriée.

Il serait très intéressant de penser à réaliser des métamatériaux en combinant des structures artificielles périodiquement, tel que les Surfaces à Haute Impédance (HIS), les Surface Sélective en Fréquence (FSS) afin de reproduire des caractéristiques amélioré les performances des composantes électromagnétiques et microonde.

## Bibliographie

**[1]** Cui, T. et al, « Metamaterials». Theory, Design, and Applications», Springer, 2010.

**[2]** V. Veselago: *«*The electrodynamics of substances with simultaneously negative values of µ and ε », Soviet Physics Uspekhi, Vol. 92, no. 3, pp. 517-526, 1967.

**[3]** J.B. Pendry, A.J. Holden, D.J. Robbins, W.J. Stewart. «Low frequency plasmons in thin-wire structures», J. Phys. Cond. Matter. 10, pp.4785-4809, 1998.

**[4]** J.B. Pendry, A.J. Holden, D.J. Robbins, W.J. Stewart. «Magnetism from conductors and enhanced nonlinear phenomena», IEEE Trans. Microw. Theory Techn.47,pp. 2075-2084, 1999.

**[5]** D.R. Smith, W.J. Padilla, D.C. Vier, S.C. Nemat-Nasser, S. Schultz. «Composite medium with simultaneously negative permability and permittivity», Phys. Rev. Lett .84,pp. 4184-4187, 2000.

**[6]** Alain PRIOU, *«*Matériaux composites en électromagnétisme - Matériaux chargés, matériaux électroniques et métamatériaux», Techniques de l'Ingénieur, 7200092269 - cerist // 193.194.76.5 2013.

**[7]** Shah Nawaz BUROKUR, « Mise en œuvre de métamatriaux en vue d'application aux circuit micro-onde et aux antennes », Thèse Doctorat de l'université de NANTES Novembre 2005.

**[8]** Christophe Caloz, Tatsuo Itoh, «Electromagnetic Metamaterials: Transmission Line Theory and Microwave Application», WILEY INTERSCIENCE, 2006.

**[9]** Ricardo Marques, Ferran Martin and Mario Sorolla « Metamaterials with Negative Parameters Theory, Design, and Microwave Applications », WILEY INTERSCIENCE, 2008.

**[10]** Romain SIRAGUSA, «Étude de nouvelles fonctions radiofréquences à base d'antennes à onde de fuite composite main droite/gauche», thèse doctorat de l'université Grenoble INP, 2009.

**[11]** Sylvain LANNEBÈRE, «Étude théorique de métamatériaux formés de particules diélectriques résonantes dans la gamme submillimétrique: magnétisme artificiel et indice de réfraction négatif», thèse doctorat de l'université BORDEAUX 1, 2011.

**[12]** Zwick, Thomas, Chandrasekhar, Arun, Baks, Christian W., Pfeiffer, Ullrich R.,Brebels, Steven, & Gaucher, Brian P., "Determination of the Complex Permittivity of Packaging Materials at Millimeter-Wave Frequencies," IEEE Trans. Microwave Theory Tech., 54, No. 3, (2006).

**[13]** McGinnis, Dave, "Measurement of Relative Permittivity and Permeability Using Two Port Sparameter Technique," Pbar Note 585 (www-bdnew.fnal.gov/pbar), April 1998.

**[14]** Chen, Xudong, Grzegorczyk, Tomasz M., Wu, Bae-Ian, Pacheco Jr., Joe, & Kong, Jin Au, "Robust Method to Retrieve the Constitutive Effective Parameters of Metamaterials," Phys. Rev. E., 70, 016608, (2004).

**[15]** D. R. Smith, S. Schultz, P. Markoš and C. M. Soukoulis "Determination of Negative Permittivity and Permeability of Metamaterials from Reflection and Transmission Coefficients," Phys. Rev.B 65, 2002.

**[16]** Bo-Kai Feng, "Extracting Material Constitutive Parameters from Scattering Parameters," Memoire de Master de Naval Postgraduate School Monterey, CALIFORNIA, 2006.

**[17]** Computer Simulation Technology, Microwave Studio http://www.cst.com.

**[18]** Mª Elena and Fernando Las-Heras Área, "Multi-band Artificial Magnetic Conductors with High Angular Stability", IEEE, 978-88-907018-3-2/13 ©2013.

**[19]** Dan Sievenpiper, Lijun Zhang, Romulo F. Jimenez Broas, Nicholas G. Alex´opolous and Eli YablonovitchD. "High-Impedance Electromagnetic Surfaces with a forbidden frequency band", IEEE Transactions on Microwave Theory and Techniques, vol. 47, no. 11, pp. 2059–2074, November 1999.

**[20]** X.-J. HE, Y. Wang, J.-M. Wang, and T.-L. Gui AND Q. Wu "dual-band terahertz metamaterial absorber with polarization insensitivity and wide incident angle", Progress In Electromagnetics Research, Vol. 115, 381–397, 2011.